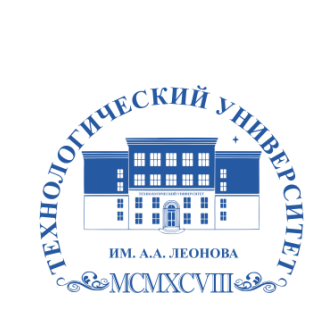

Федеральное государственное бюджетное образовательное учреждение высшего образования «ТЕХНОЛОГИЧЕСКИЙ УНИВЕРСИТЕТ ИМЕНИ ДВАЖДЫ ГЕРОЯ СОВЕТСКОГО СОЮЗА, ЛЕТЧИКА-КОСМОНАВТА А.А. ЛЕОНОВА»

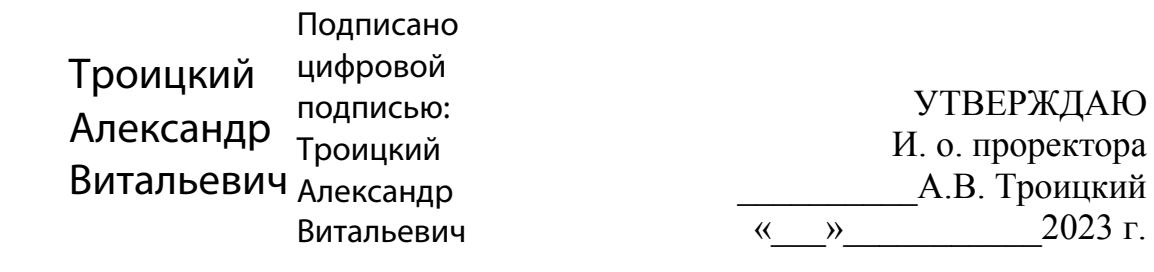

# **ИНСТИТУТ ПРОЕКТНОГО МЕНЕДЖМЕНТА И ИНЖЕНЕРНОГО БИЗНЕСА**

## **КАФЕДРА ЭКОНОМИКИ**

## **РАБОЧАЯ ПРОГРАММА ДИСЦИПЛИНЫ «ЭЛЕКТРОННАЯ КОММЕРЦИЯ»**

**Направление подготовки:** 38.03.05 «Бизнес-информатика» **Профиль:** «Электронный бизнес» **Уровень высшего образования - бакалавриат**иат **Форма обучения:** очная, очно-заочная

> Королев 2023

Рабочая программа является составной частью основной профессиональной образовательной программы и проходит рецензирование со стороны работодателей в составе основной профессиональной образовательной программы. Рабочая программа актуализируется и корректируется ежегодно.

Автор: Смирнова П. В. Рабочая программа дисциплины «Электронная коммерция». - Королев МО: «Технологический университет», 2023.

Рецензент: д.э.н., профессор М.А. Меньшикова

Программа практики составлена в соответствии с требованиями федерального государственного образовательного стандарта высшего профессионального образования (ФГОС ВО) по направлению подготовки бакалавров 38.03.05 «Бизнес-информатика» и Учебного плана, утвержденного Ученым советом «Технологического университета». Протокол № 9 от 11.04.2023 года

### Программа рассмотрена и одобрена на заседании кафедры:

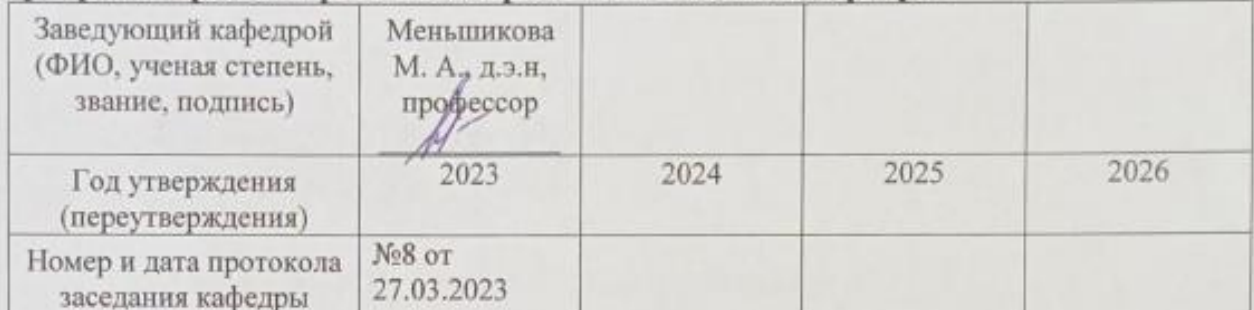

#### Рабочая программа согласована:

Руководитель ОПОП

к.э.н. П. В. Смирнова

#### Рабочая программа рекомендована на заседании УМС:

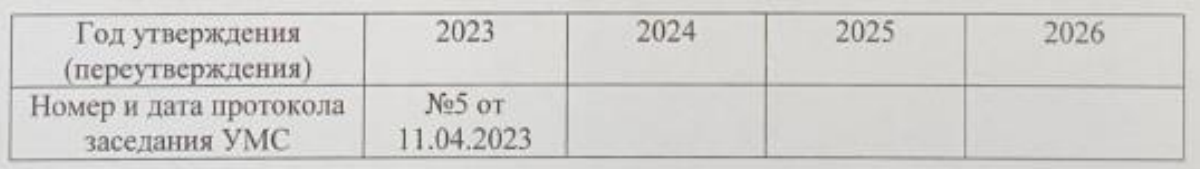

#### **Перечень планируемых результатов обучения по дисциплине, соотнесенных с планируемыми результатами освоения ОПОП**

**Целью** освоения дисциплины «**Электронная коммерция**» является формирование системного подхода к теоретическим основам и практическим аспектам ведения электронного бизнеса как интегрированному направлению, охватывающему обширный круг бизнес-процессов в сочетании с возможностями информационных технологий.

В процессе обучения студент приобретает и совершенствует следующие компетенции:

#### **Профессиональные компетенции**

- ПК-10 способен разрабатывать и обосновывать предложения по приобретению и реализации технологических, продуктовых и иных интеллектуальных активов, и организаций;
- ПК-12 способен к поиску новых знаний, к анализу и критическому восприятию информации с помощью цифровых средств, а также с помощью алгоритмов при работе с полученными из различных источников данные с целью эффективного использования полученной информации для решения задач.

Основными **задачами** дисциплины являются:

- ознакомление с сущностью и особенностями электронного бизнеса, а также тенденциями его развития;
- освоение современных моделей электронного бизнеса;
- освоение технических и программных средств, применяемых в электронном бизнесе;
- оценка эффективности проектов, связанных с электронным бизнесом;
- защита электронного бизнеса.

После завершения освоения данной дисциплины студент приобретает:

#### *трудовые действия*

- ПК-10.2 проводит исследования существующих на рынке технологий и продуктов как потенциальных активов и формировать предложения по приобретению активов;
- ПК-12.1 использует в профессиональной деятельности основы анализа и критического восприятия информации при работе с данными, полученными из разных источников;

#### *необходимые умения*

 ПК-10.1 - использует в профессиональной деятельности лучшие практики управления активами организации;

- ПК-12.2 анализирует информацию с целью эффективного ее использования;
- *необходимые знания*
	- ПК-10.3 оценивает стоимость активов, анализирует бизнесэффективность использования активов и разрабатывает мероприятия по повышению эффективности использования активов организации;
	- ПК-12.3 использует цифровые средства и алгоритмы работы с информацией.

#### **2. Место дисциплины в структуре ОПОП ВПО**

Дисциплина «Электронная коммерция» относится к дисциплинам по выбору части, формируемой участниками образовательных отношений основной профессиональной образовательной программы подготовки бакалавров по направлению 38.03.05 «Бизнес-информатика» профиль «Электронный бизнес».

Дисциплина базируется на ранее изученной дисциплине «Введение в профессию» и компетенциях УК-1, ОПК-2, ОПК-4, ОПК-6.

Основные положения дисциплины должны быть использованы в дальнейшем при освоении дисциплин учебного плана «Управление жизненным циклом информационных систем», «Экономика и анализ рынка ИС и ИКТ», «Корпоративные информационные системы», «Конкурентоспособность и продвижение продукта», «Оценка эффективности затрат», «Оценка стоимости бизнеса», «Экономическая оценка эффективности бизнеса», «ИТинфраструктура предприятия», «Внешнеэкономическая деятельность предприятия», «Информационное право», «Бизнес и инновации в сфере ИТ», «Информационные системы управления производственной компанией», «Экономическая устойчивость бизнеса», «Бизнес-планирование», «Аудит эффективности бизнеса», «Организация выполнения ВКР», «Планирование и организация производства», «Цифровая экономика», а также при прохождении практик и написании выпускной квалификационной работы.

# **3. Объем дисциплины и виды учебной работы**

Общая трудоемкость дисциплины представлена в таблице 1 и составляет 5 зачетных единиц, 180 часов.

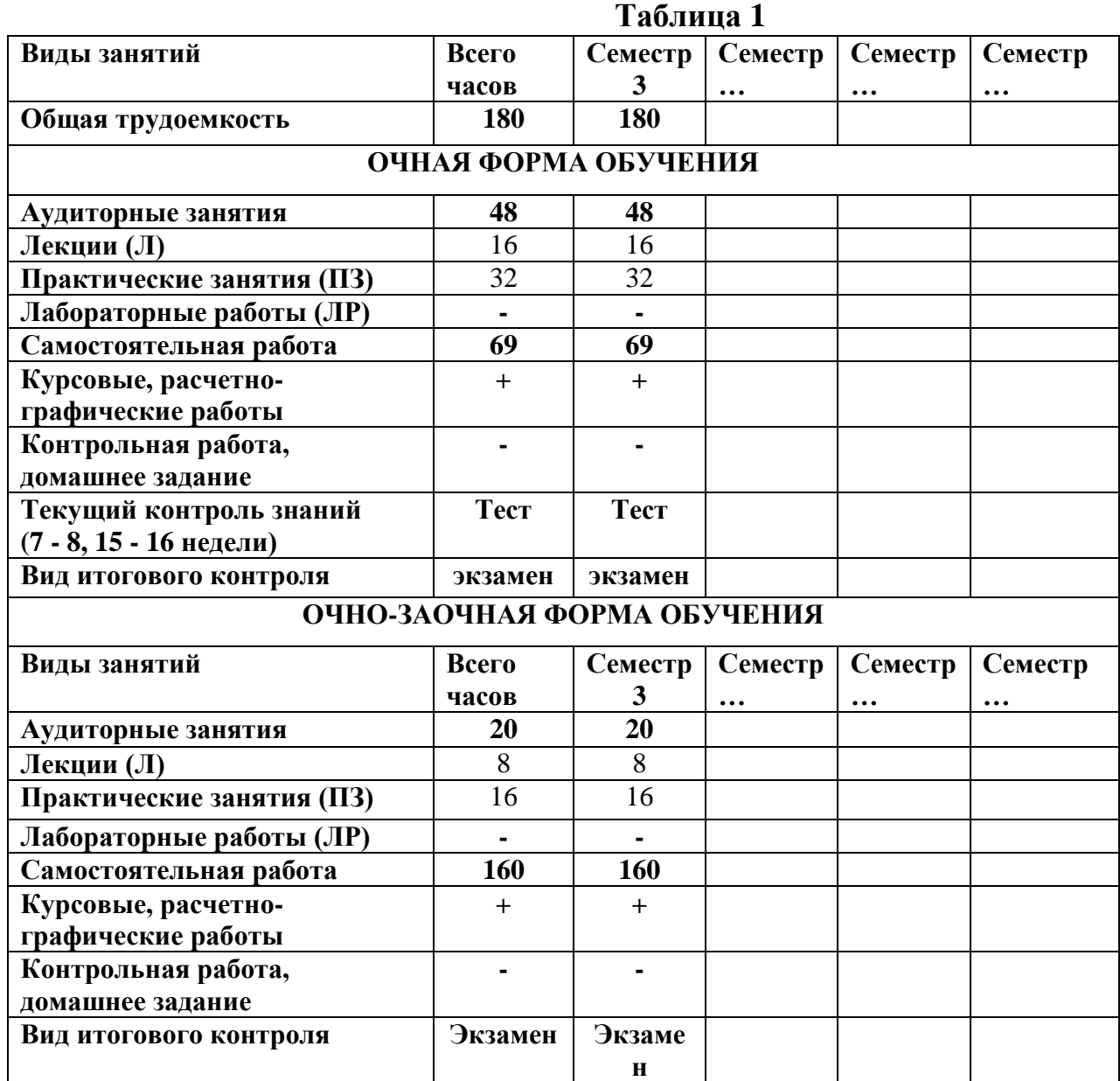

# **4. Содержание дисциплины**

## **4.1. Темы дисциплины и виды занятий**

Темы дисциплины, количество часов на лекции и практические занятия приведены в таблице 2.

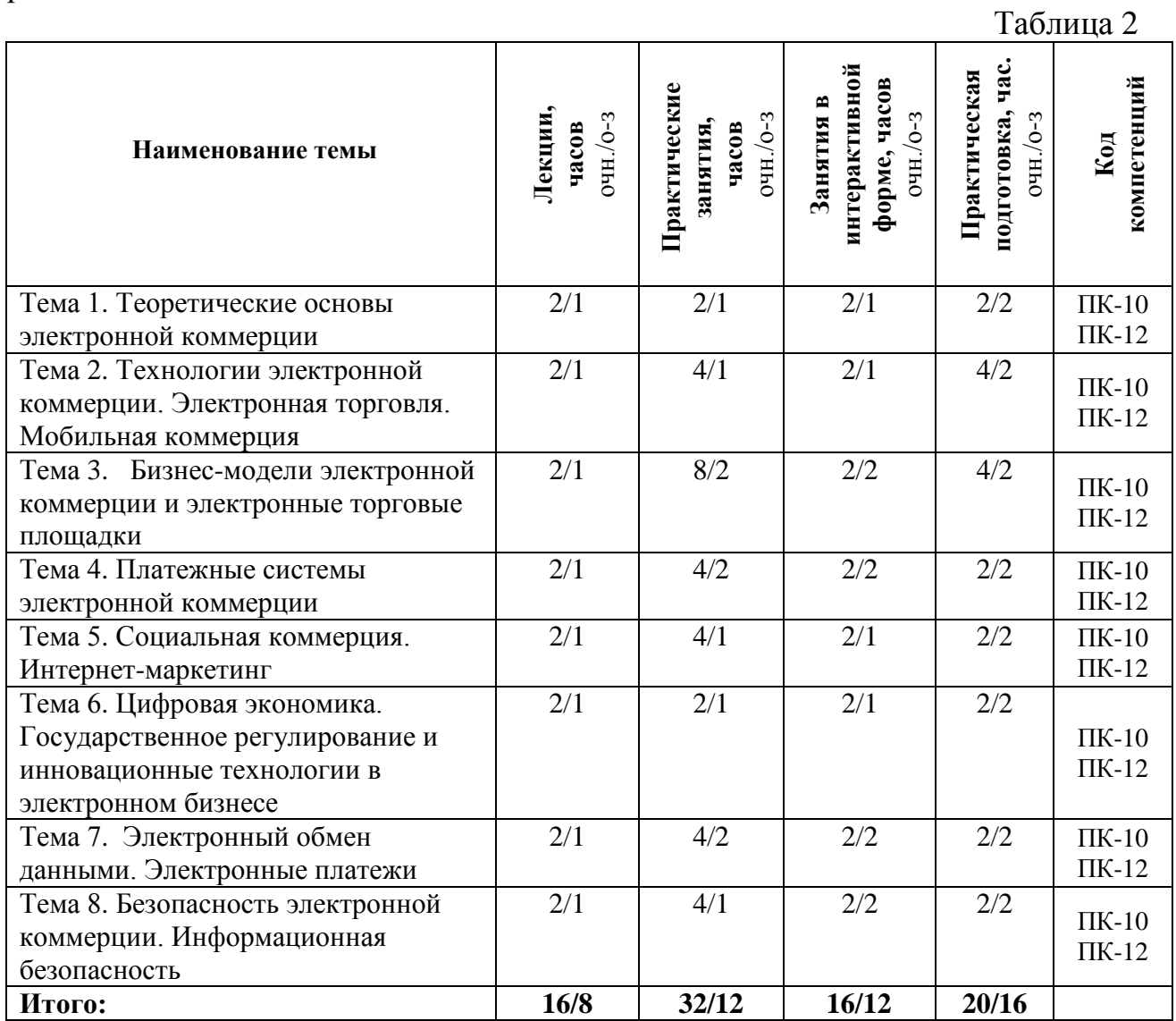

#### **4.2 Содержание тем дисциплины**

#### **Тема 1. Теоретические основы электронной коммерции**

Определения. Соотношения электронного бизнеса, электронной и мобильной коммерции. Интернет и веб — основные технологии электронной коммерции. Характерные свойства электронной коммерции, ее составляющие. Взаимосвязь развития электронной коммерции с развитием сети Интернет. Организации Российской Федерации, курирующие электронную коммерцию. Тенденции развития рынка электронной коммерции и динамика роста торговли. Мероприятия по повышению конкурентоспособности электронной торговли в Российской Федерации. Электронная и мобильная коммерция в сфере услуг.

#### **Тема 2. Технологии электронной коммерции. Электронная торговля. Мобильная коммерция**

Становление и развитие технологий электронной коммерции. Становление и развитие технологий электронной коммерции. Настоящее и будущее технологии Big Date и ее роль в электронной коммерции. Прогноз развития технологий электронной коммерции.

Определение электронной торговли. Правовые основы электронной торговли. Динамика развития электронной торговли в Российской Федерации и влияющие на нее факторы. Розничная и оптовая торговля в электронной коммерции. Классификация производителей товаров или услуг и посредников их распределения. Уровни распределения товаров и услуг. Экосистема электронной коммерции.

Определение мобильной коммерции, ее основные составляющие. Факторы роста мобильной коммерции. Характеристика мобильной коммерции. Правовое государственное регулирование финансовых операций в мобильной коммерции. Интегрированные финансовые услуги операторов сотовой связи. Мобильные приложения. Безопасность при использовании мобильных устройств. Применение технологий NFC и HCE.

#### **Тема 3. Бизнес-модели электронной коммерции и электронные торговые площадки**

Классы (категории) ведения электронной коммерции. Определения и типы электронных торговых площадок. Возможности и преимущества электронных торговых площадок. Виды электронных торговых площадок. Характеристики основных электронных торговых площадок модели В2С. Характеристики основных электронных торговых площадок моделей В2В, B2G, G2B. Электронный аукцион, запрос котировок, конкурсные торги. Биржевая модель электронных торговых площадок. Государственные электронные торговые площадки, работающие по модели B2G.

#### **Тема 4. Платежные системы электронной коммерции**

Определение электронного платежа и электронной платежной системы. Структура и динамика электронных платежей. Краткий обзор развития электронных платежей. Биллинг. Основные определения и положения, относящиеся к электронным платежам и электронным платежным системам. Электронные платежные инструменты: электронные деньги, пластиковые карты, интернет-банкинг. Правомочность деятельности электронных платежных систем. Требования к электронным платежным системам. Виды платежных систем. Отечественные электронные платежные системы и их краткая характеристика.

#### **Тема 5. Социальная коммерция. Интернет-маркетинг**

Определения, относящиеся к социальной коммерции. Информационные системы для автоматизации работы в социальных сетях и блогах. Блоги в социальной коммерции. Социальные сети в предпринимательстве и бизнесе. Социальные сети в маркетинге. CRM-системы в социальных сетях. Корпоративные социальные сети. Безопасность работы в социальных сетях.

Определение и характеристики интернет-маркетинга. Термины и определения, относящиеся к интернет-маркетингу. Основные клиенты интернет-маркетинга. Преимущества интернет-маркетинга для различных групп пользователей. Маркетинговые сервисы поисковых систем, маркетинговые программы. Продвижение сайта интернет-магазина. Инновации в маркетинге.

## **Тема 6. Цифровая экономика. Государственное регулирование и инновационные технологии в электронной коммерции**

Электронный документооборот. Программа «Цифровая экономика Российской Федерации». Определение, цели и задачи цифровой экономики. Программа «Цифровая экономика Российской Федерации». Цели и задачи цифровой экономики в трактовке министерств Российской Федерации и неправительственных организаций. Характеристика ИКТ-составляющих цифровой экономики. Характеристика информационных сетей поколений 4G. Стандарт LTE сетей связи 4G. Возможности сетей стандарта 5G. Спутниковый сегмент 5G. Сети интернета вещей. Технологии IoT, IIoT/ М2М. Влияние технологии М2М на экономическое развитие. Стандарты для сетей IoT/IIoT/M2M. Безопасность сетей интернета вещей. Программно-управляемая сеть SDN. Виртуализация сетевых функций NFV. Технология распределенной базы данных блокчейн. Криптовалюта. Инновационные технологии в электронной коммерции.

Государственное регулирование и инновационные технологии для реализации национального проекта «Цифровая экономика». Цифровая трансформация бизнеса. Кибербезопасность в условиях цифровой

8

трансформации. Цифровые финансовые активы. Тенденции инновационных решений в электронной коммерции. Изобретательская деятельность для решения задач национальных проектов

#### **Тема 7. Электронный обмен данными**

Характеристика электронного обмена данными. Необходимость стандартизации электронного обмена данными. Типы сообщений в электронном обмене данными. Стандарт UN/EDIFACT. Стандарт EANCOM, интеграция с ассоциациями EAN и GS1. Системы ECR-RUS и ААИ ЮНИСКАН/EAN. Реализация сообщений. Структура обмена сообщениями в стандарте EANCOM. Транспортная среда электронного обмена данными. Стандарты безопасности. Поставщики ЭОД-услуг. Электронный документооборот.

### **Тема 8. Безопасность электронной коммерции. Информационная безопасность**

Безопасность предприятий электронной коммерции. Правовые основы информационной безопасности. Защита персональных данных. Защита персональных данных. Безопасность платежей пластиковыми картами. Основные меры обеспечения информационной безопасности.

Защита информации. Основные меры информационной безопасности. Аутентификация, идентификация, проверка целостности, авторизация. Криптографическая защита данных. Электронная подпись.

#### **5. Фонд оценочных средств для проведения промежуточной аттестации обучающихся по дисциплине**

Структура фонда оценочных средств для проведения промежуточной аттестации обучающихся по дисциплине приведена в Приложении 1 к рабочей программе.

#### **6. Перечень основной и дополнительной учебной литературы, необходимой для освоения дисциплины**

#### **Основная литература:**

**1.** Цифровая экономика: управление электронным бизнесом и электронной коммерцией: учебник / Л.В. Лапидус. — Москва: ИНФРА-М, 2020. — 479 с. — (Высшее образование: Бакалавриат). — DOI 10.12737/textbook\_5ad4a78dae3f27.69090312. - Текст: электронный. - URL: http://znanium.com/catalog/product/1055872

### **Дополнительная литература:**

- 1. Лапидус, Л. В. Цифровая экономика: управление электронным бизнесом и электронной коммерцией: монография / Л.В. Лапидус. — Москва: ИНФРА-М, 2021. — 381 с. — (Научная мысль). — DOI 10.12737/monography\_5ad4a677581404.52643793. - ISBN 978-5-16- 013607-3. - Текст: электронный. - URL: <https://znanium.com/catalog/product/1037922>
- 2. Организация розничной торговли в сети Интернет: учебное пособие / Л.А. Брагин, Т.В. Панкина. — Москва: ИД «ФОРУМ»: ИНФРА-М, 2020. — 120 с. — (Высшее образование: Бакалавриат). - Текст: электронный. - URL: http://znanium.com/catalog/product/1043397
- 3. Электронная коммерция: учебное пособие / О. А. Кобелев ; под ред. проф. С. В. Пирогова. — 5-е изд., стер. — Москва: Издательскоторговая корпорация «Дашков и К°», 2020. — 682 с. - ISBN 978-5-394- 03474-9. - Текст: электронный. - URL: https://znanium.com/catalog/product/1093667

### **Рекомендуемая литература:**

- 1. Балабанов И. Т. Электронная коммерция. СПб.: Питер, 2001. 336 с. (Серия «Учебники для вузов»)
- 2. Волокитин А.В., Манюшкин А.П., Солдатенков А.В., Савченко С.Л., Петров Ю.А., Лопаткин С.В. Электронная коммерция. Учебное пособие для служащих государственных организаций и коммерческих фирм (под общей ред. Реймана Л.Д.) – М.: НТЦ «ФИОРД-ИНФО»,2002. – 272 с.
- 3. Голдовский И. Безопасность платежей в Интернете. СПб.: Питер,  $2001 - 240$  c.
- 4. Илайес Э. Электронная коммерция. Практическое руководство. Перевод с англ. Илайес Э. – СПб.: «ДиаСофт ЮП», 2002. – 608 с.
- 5. Васильев, Г.А. Электронный бизнес и реклама в Интернете: учеб. пособие для студентов вузов, обучающихся по специальностям 080111 «Маркетинг», 080301 «Коммерция (торговое дело)» / Г.А. Васильев, Д.А. Забегалин. — М.: ЮНИТИ-ДАНА, 2017. - 183 с. - ISBN 978-5-238-01346-6. - Текст: электронный. - URL: <http://znanium.com/catalog/product/1028903>

### **Периодические издания**

- **1.** Вестник Московского университета. Серия 6. Экономика
- 2. Российский экономический журнал
- 3. Экономический анализ: теория и практика
- 4. Современная конкуренция

### **7. Перечень ресурсов информационно-телекоммуникационной сети «Интернет», необходимых для освоения дисциплины**

- 1) ЭБС «Юрайт» https://urait.ru/
- 2) ЭБС «Знаниум» https://znanium.com/
- 3) ЭБС «Университетская библиотека он-лайн» https://biblioclub.ru

#### **8. Методические указания для обучающихся по освоению дисциплины**

Методические указания для обучающихся по освоению дисциплины приведены в Приложении 2 к рабочей программе.

### **9. Перечень информационных технологий, используемых при осуществлении образовательного процесса по дисциплине**

**Перечень программного обеспечения:** MS Office.

#### **Информационные справочные системы:**

1. Консультант Плюс.

#### **Ресурсы информационно-образовательной среды Университета:**

Рабочая программа и методическое обеспечение по дисциплине «Электронный бизнес».

## **10. Описание материально-технической базы, необходимой для осуществления образовательного процесса по дисциплине**

#### **Лекционные занятия:**

- аудитория, оснащенная презентационной техникой (проектор, экран);

#### **Практические занятия:**

- учебный класс, оснащенный вычислительной техникой (ПК) и доступом к Интернет-ресурсам.

- рабочее место преподавателя, оснащенное компьютером с доступом в Интернет;

- рабочие места студентов, оснащенные компьютерами с доступом в Интернет.

## **ИНСТИТУТ ПРОЕКТНОГО МЕНЕДЖМЕНТА И ИНЖЕНЕРНОГО БИЗНЕСА**

## **КАФЕДРА ЭКОНОМИКИ**

## **ФОНД ОЦЕНОЧНЫХ СРЕДСТВ ДЛЯ ПРОВЕДЕНИЯ ПРОМЕЖУТОЧНОЙ АТТЕСТАЦИИ ОБУЧАЮЩИХСЯ ПО ДИСЦИПЛИНЕ**

## **«ЭЛЕКТРОННАЯ КОММЕРЦИЯ»**

**Направление подготовки:** 38.03.05 «Бизнес-информатика» **Профиль:** Электронный бизнес **Уровень высшего образования:** бакалавриат **Форма обучения:** очная, очно-заочная

> Королев 2023

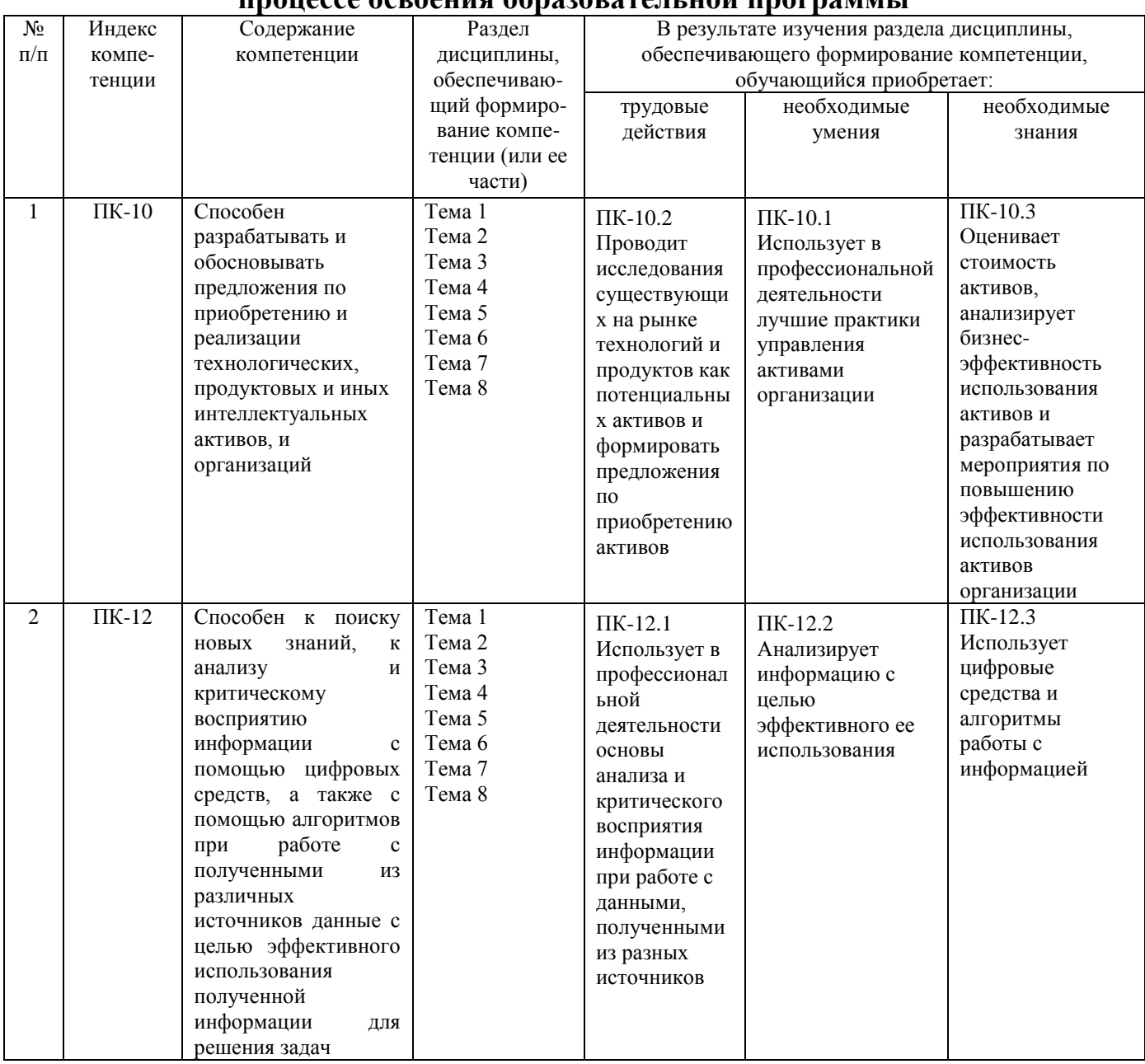

## **1. Перечень компетенций с указанием этапов их формирования в процессе освоения образовательной программы**

#### **2. Описание показателей и критериев оценивания компетенций на различных этапах их формирования, описание шкал оценивания**

Критериальное оценивание – это оценивание по критериям, то есть оценка складывается из составляющих (критериев), которые отражают достижения обучающихся по разным направлениям развития их учебнопознавательной компетентности.

Критерии оценки по предмету являются предметными образовательными целями, которые при переводе на язык характеристик обучающегося дают портрет идеально обученного человека.

### **Показатели и критерии оценивания компетенций**

Высокий уровень: высокий уровень оценки результатов обучения по дисциплине является основой для формирования у обучающихся универсальных, общепрофессиональных и профессиональных компетенций, соответствующих требованиям федерального государственного образовательного стандарта. Обучающиеся способны использовать сведения из различных источников для успешного исследования и поиска решения в нестандартных практико-ориентированных ситуациях.

Продвинутый уровень: обучающиеся продемонстрировали результаты на уровне осознанного выполнения трудовых действий, владения учебным материалом, учебными умениями и навыками по дисциплине. Обучающиеся способны анализировать, проводить сравнение и обоснование выбора методов решения заданий в практико-ориентированных ситуациях.

Базовый уровень: базовый уровень оценки результатов обучения показывает, что обучающиеся обладают необходимой системой знаний и владеют некоторыми умениями. Обучающиеся способны понимать и интерпретировать освоенную информацию, что является основой успешного формирования умений и навыков для решения практико-ориентированных задач.

Компетенция не сформирована: результаты обучения свидетельствуют об усвоении обучающимися некоторых элементарных знаний основных вопросов по дисциплине. Допущенные ошибки и неточности показывают, что обучающиеся не овладели необходимой системой знаний по дисциплине.

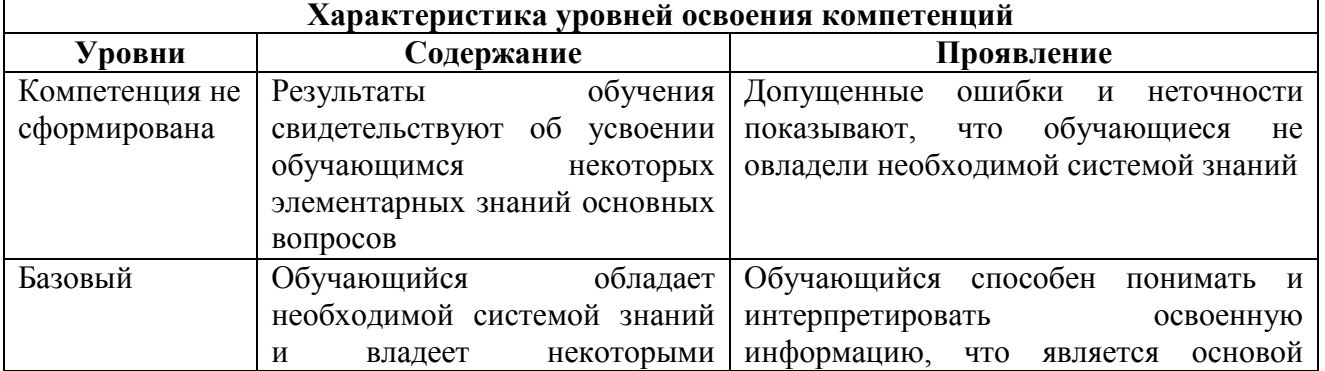

#### **Шкала оценивания**

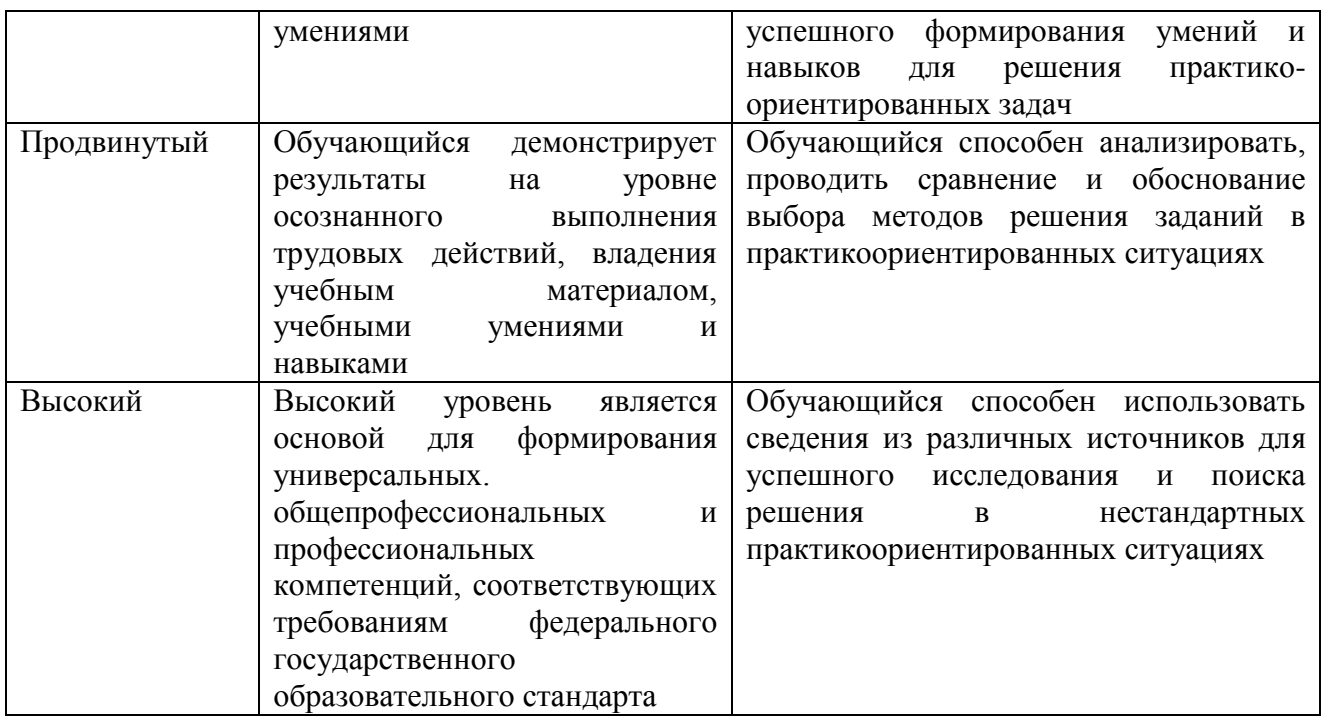

# **Критерии оценки уровня освоения компетенции**

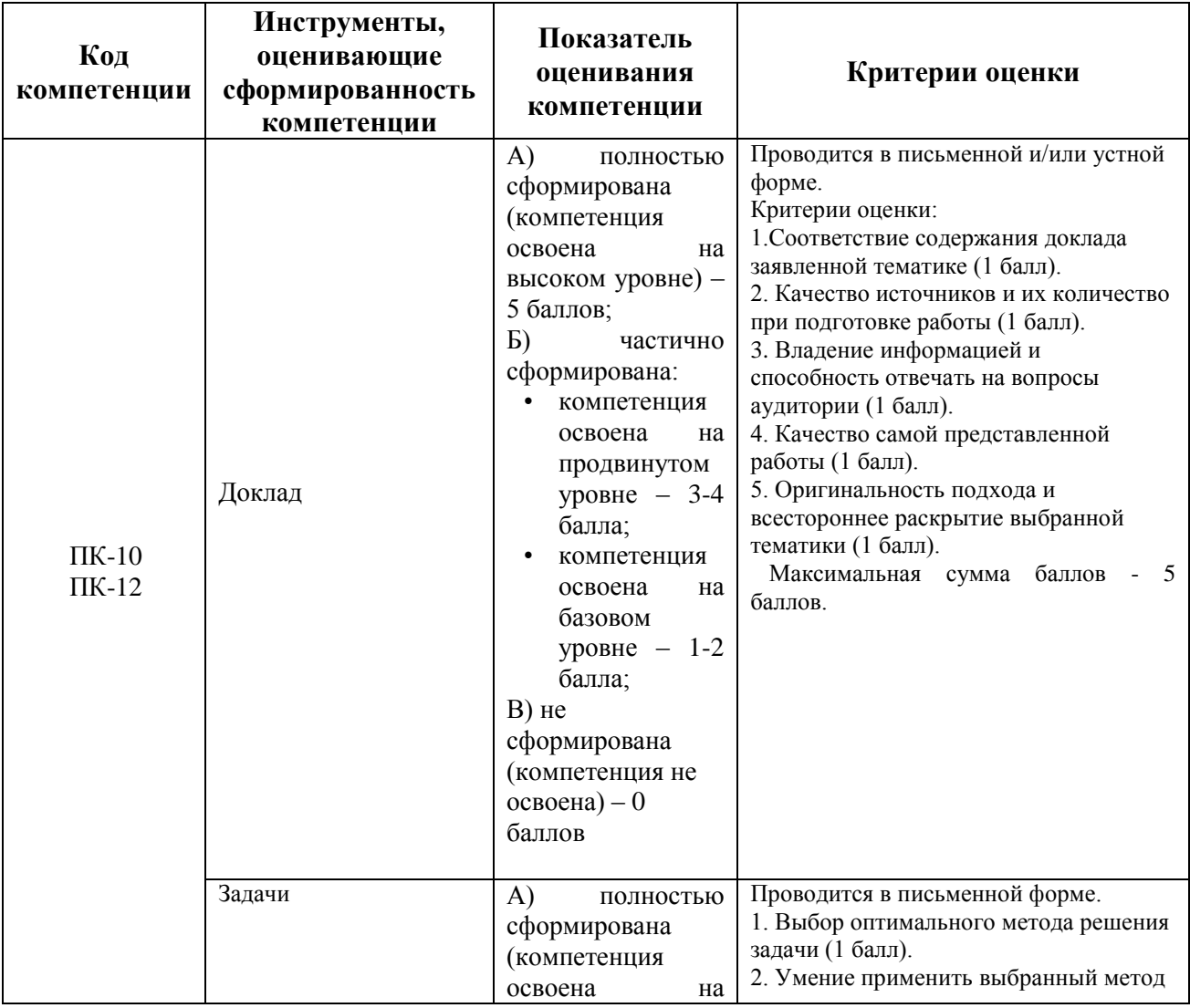

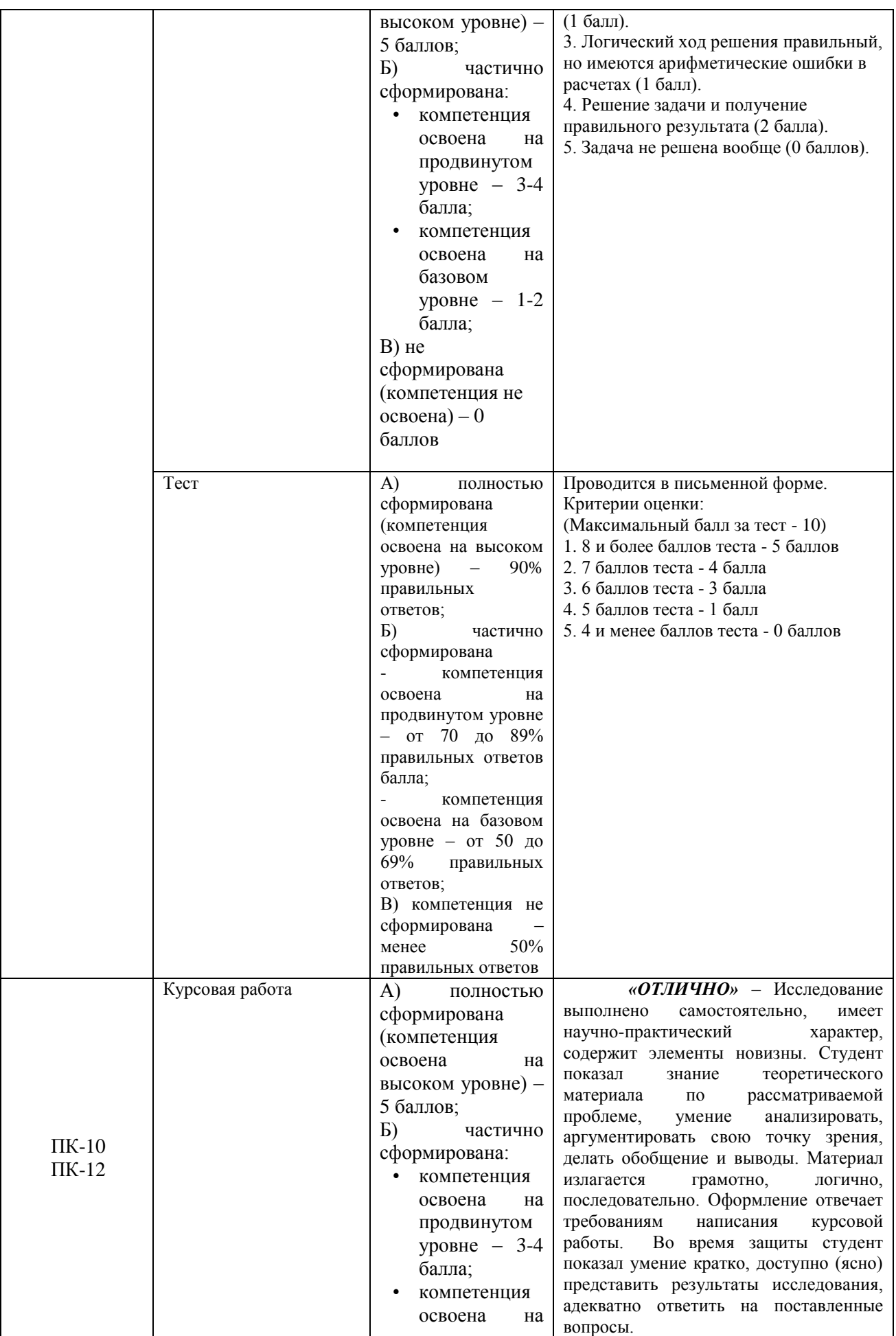

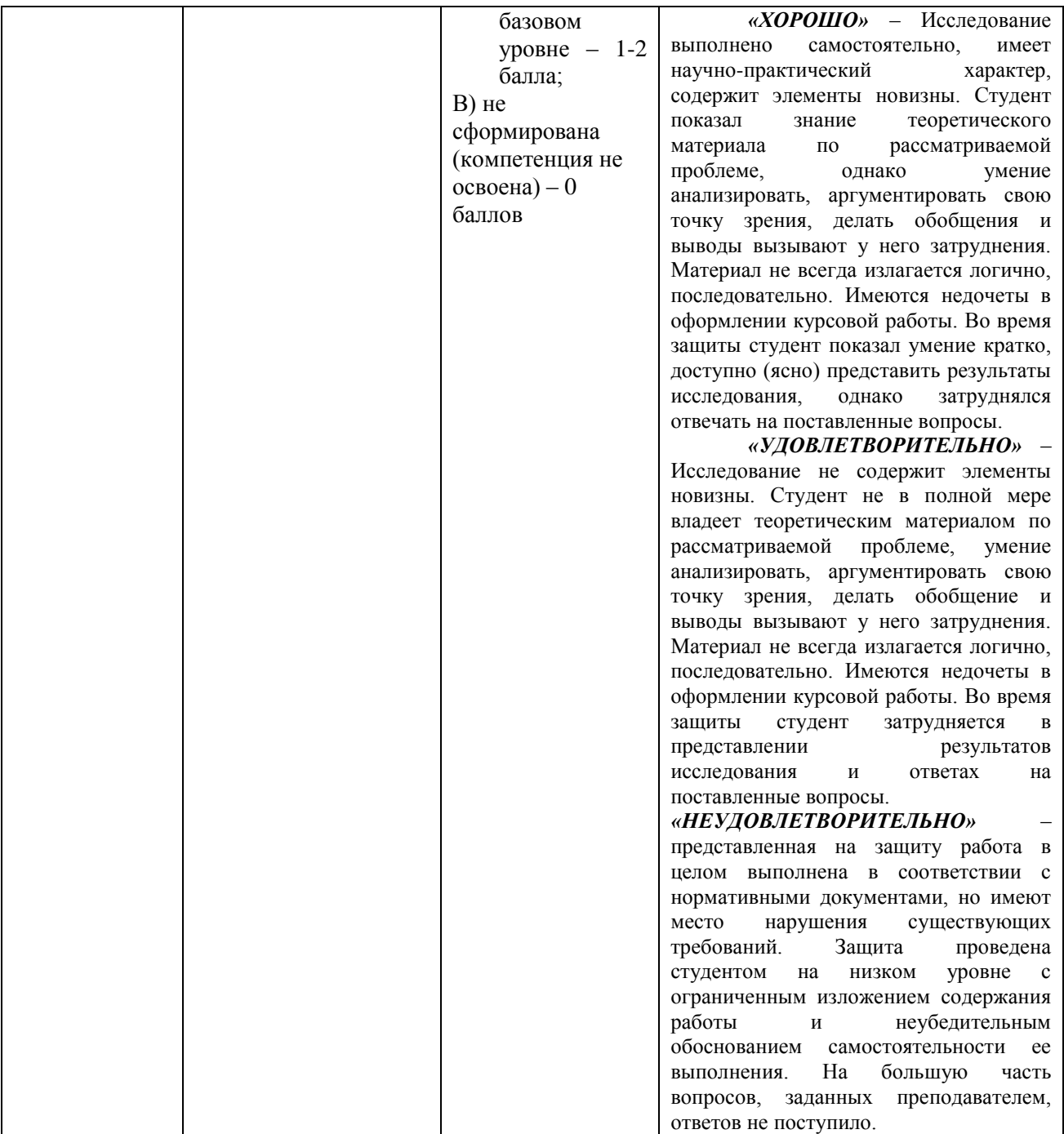

**3. Типовые контрольные задания или иные материалы, необходимые для оценки знаний, умений, навыков и (или) опыта деятельности, характеризующих этапы формирования компетенций в процессе освоения образовательной программы**

#### **Примерная тематика докладов**

- 1. Концептуальные модели электронных трансакций и их классификация
- 2. Классификация бизнес моделей электронной коммерции**.**
- 3. Построение бизнес модели торговых операций.
- 4. Бизнес модели интернет торговли.
- **5.** Платежные системы Интернета: требования и разновидности.
- 6. Бизнес логика электронного бизнеса.
- 7. Влияние модели В2С на макросреду.
- 8. Связь между традиционным и электронным бизнесом.
- 9. Основные способы оплаты товаров и услуг.
- 10.Системы электронных платежей в России.

#### **Примеры тестовых вопросов**

- 1. Как соотносятся друг с другом понятия "электронный бизнес" и "мобильная коммерция"
	- o мобильная коммерция является частью электронного бизнеса
	- o электронный бизнес является частью мобильной коммерции
	- o они не взаимосвязаны
- 2. Какая из перечисленных технологий не относится к электронному бизнесу
	- o электронные платежи и финансовые услуги
	- o электронная торговля
	- o электронный обмен данными
	- o мобильная коммерция
	- o DNS-системы
- 3. Чем характеризуется семантический Веб
	- o передаваемые данные должны быть жестко взаимосвязаны только с одним из приложений
	- o передаваемые данные должны быть жестко взаимосвязаны со всеми приложениями
	- o возможностью формального описания смысла передаваемых данных без взаимосвязи с конкретными приложениями
	- o возможностью собирать, анализировать, систематизировать информацию без участия человека
- 4. При использовании каких форматов рекламы используются большие данные (Big Data)
	- o Видеореклама
	- o почтовые рассылки
	- o контекстная реклама
	- o все форматы рекламы от видео до почтовых рассылок
- 5. Что из себя представляет гибридное облако
	- o комбинацию из двух и более частных облачных структур
	- o комбинацию из облачных структур и клиентских приложений
	- o комбинацию из двух и более публичных облачных структур
	- o комбинацию из двух и более различных облачных структур (частное, публичное)
- 6. Какие из перечисленных категорий относятся к основным участникам сделок в электронной коммерции
	- o Entrepreneur
	- o Business
	- o Customer
	- o Administration
	- o Government
- 7. Социальный медиамаркетинг это продвижение рекламы в социальных сетях и электронных СМИ. Для этого используются:
	- o группы в социальных сетях
	- o форумы
	- o email-рассылки
	- o электронные доски объявлений
	- o блоги
- 8. Выберите верные утверждения об электронной торговле:
	- o электронная торговля это предпринимательская деятельность, связанная с куплей-продажей товаров и услуг, осуществляемая только с использованием глобальной сети Интернет
	- o электронные сделки осуществляются в основном в режиме реального времени
	- o электронная торговля не предоставляет информационноправовое сопровождение взаимодействующих в сделке сторон
	- o электронная торговля реализуется в B2G, B2B и B2C категориях (моделях) электронной коммерции
- 9. К розничной торговле в электронной коммерции относится торговля с

использованием

- o интернет-магазинов
- o торговых автоматов
- o бирж
- o интернет-витрин
- 10. Технология электронного обмена данными применяется:
	- o при взаимодействии частного лица с государством по модели С2G
	- o в государственных закупках по модели B2G
	- o в международной торговле
	- o в межфирменной торговле по модели В2В

#### **Примерная тематика курсовых работ**

- 1. Информационная поддержка существующего неэлектронного бизнеса Распределенные БД и СУБД.
- 2. Создание Интернет-компании, реализующей товары и услуги исключительно через Интернет.
- 3. Российский Интернет-рынок B2B.
- 4. Анализ бизнес-процессов предприятия в сфере электронного бизнеса
- 5. Оптимизационная задача максимизации прибыли в электронном бизнесе.
- 6. Отражение основных бизнес-процессов в организационной структуре компании.
- 7. Разработка автоматизированной системы управления выполнением бизнес-процессов.
- 8. Особенности мониторинга потребительского рынка в электронном бизнесе.
- 9. Информационные системы как элемент в электронном бизнесе.
- 10.Состояние и перспективы трансформации розничной торговли в электронную форму.
- 11.История возникновения и этапы развития электронного бизнеса
- 12.Воздействие электронного бизнеса на экономику
- 13.Технический анализ, как метод прогнозирования цены
- 14.Фундаментальный анализ, как метод прогнозирования цены.
- 15.Повышение надежности платежных систем как предпосылка развития электронном бизнесе.
- 16.Классификация моделей электронных платежей.
- 17.Федеральные программы, связанные с электронным бизнесом.
- 18.Региональные программы, связанные с электронным бизнесом
- 19.Система электронного обмена данными в управлении, торговле и на транспорте (EDIFACT).
- 20.Предприятие 1С для учета коммерческих операций и расчетов с покупателями
- 21.Тенденции развития информационных технологий поддержки ЭБ.
- 22.Методы оценки эффективности электронного бизнеса.

#### **4. Методические материалы, определяющие процедуры оценивания знаний, умений, навыков и (или) опыта деятельности, характеризующих этапы формирования компетенций**

Формой контроля знаний по дисциплине «Электронный бизнес» являются две текущие аттестации в виде тестов и одна промежуточная аттестация в виде экзамена в письменной форме.

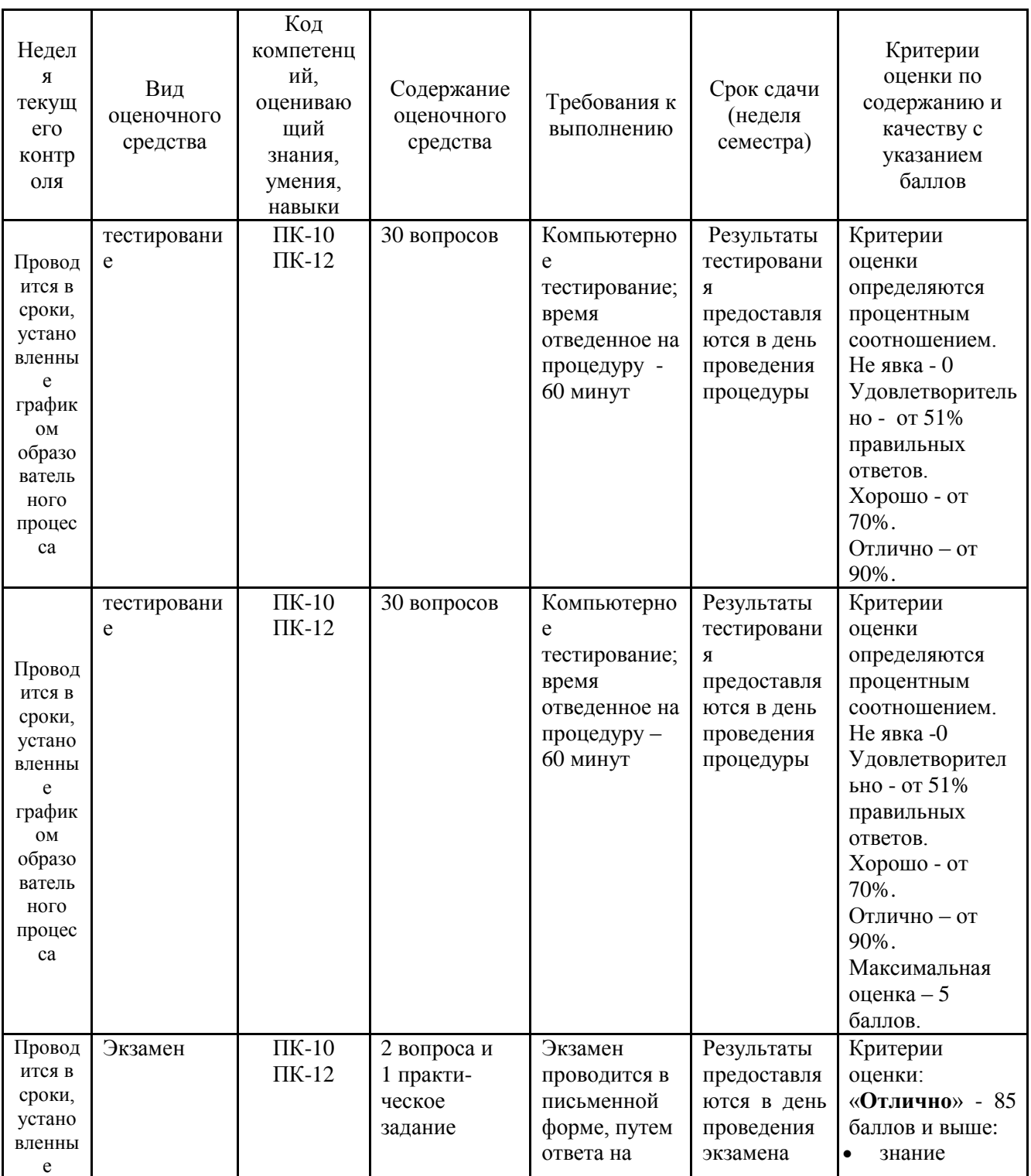

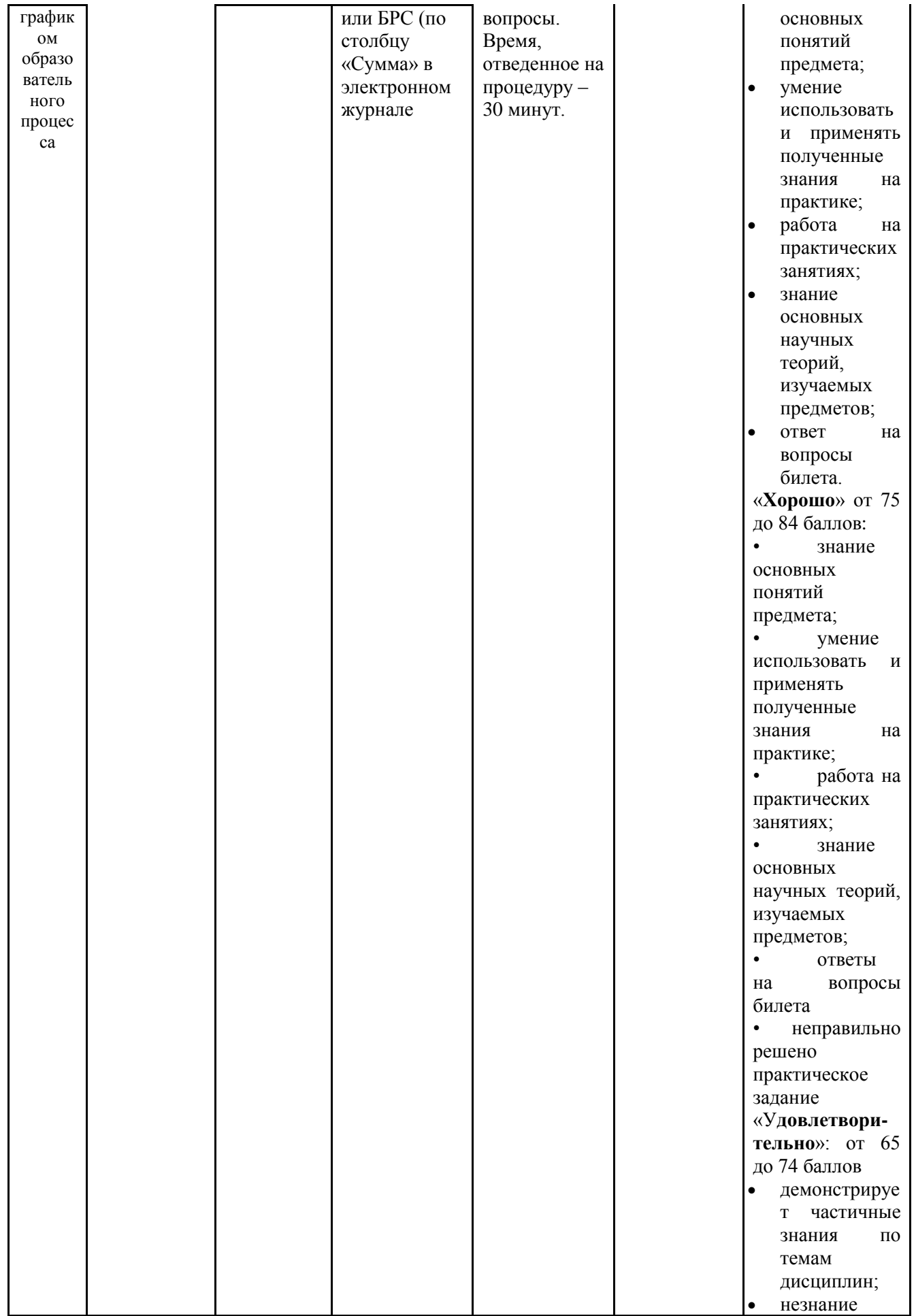

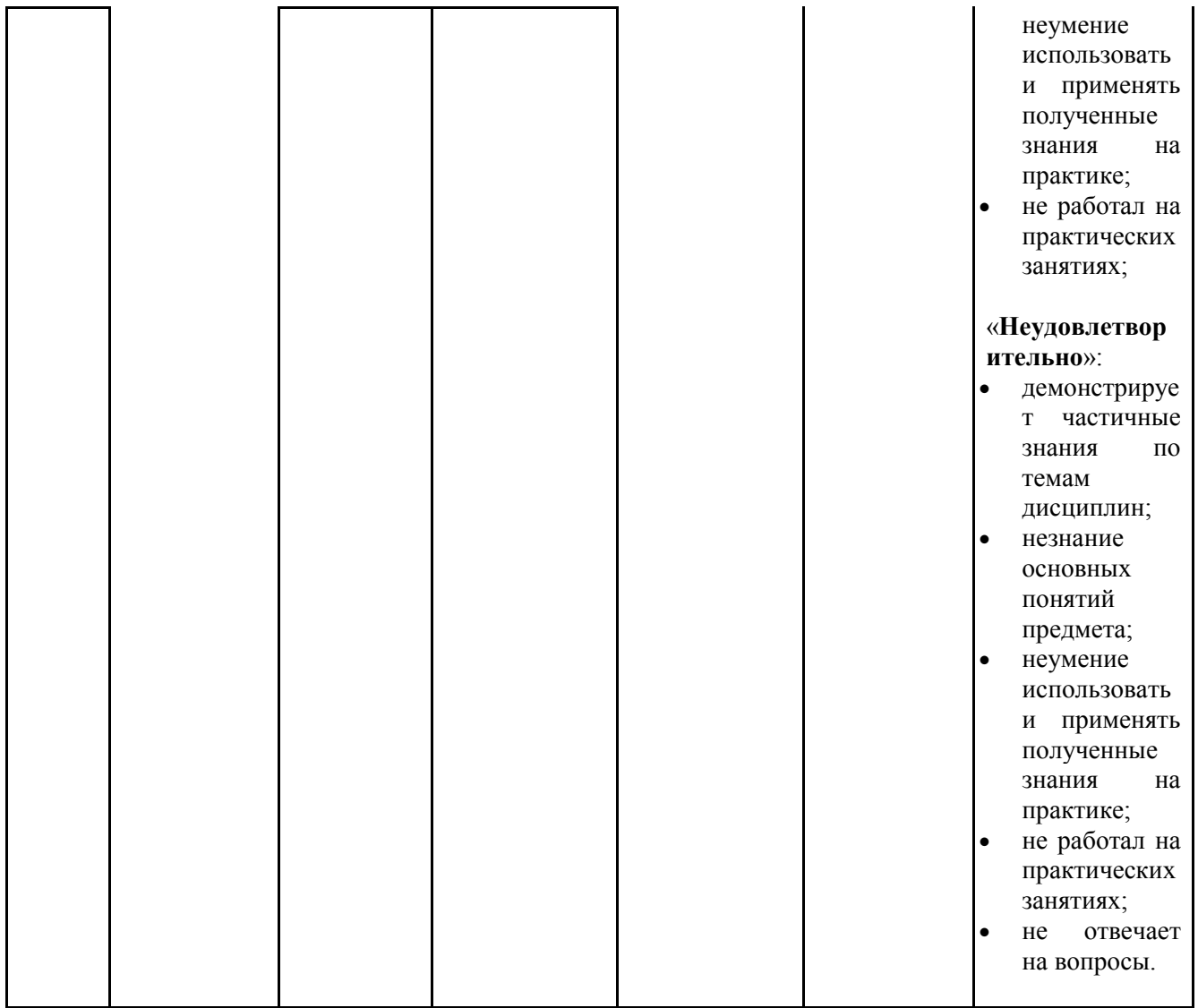

## **4.1. Типовые вопросы, выносимые на тестирование**

Тесты используются в режиме промежуточного контроля. По форме заданий выбраны закрытые тесты (с выборочным ответом). Каждому вопросу соответствует один вариант ответа.

- **1. Компьютеры одной организации, связанные каналами передачи информации для совместного использования общих ресурсов и периферийных устройств и находящиеся в одном здании, называют сетью:**
- ( ) региональной;
- ( ) территориальной;
- ( ) локальной;
- ( ) глобальной.

## **2. Компьютер, предоставляющий свои ресурсы другим компьютерам при совместной работе, называется:**

( ) коммутатором;

( ) сервером;

## ( ) модемом;

( ) адаптером.

## **3. Интернет – это:**

- ( ) локальная сеть
- ( ) корпоративная сеть
- ( ) глобальная сеть
- ( ) региональная сеть

## **4. Какой тип линий, используемый в глобальных сетях, менее надёжен**

- ( ) спутниковая связь
- ( ) цифровые линии
- ( ) оптоволоконные линии
- ( ) коммутируемые телефонные линии связи

### **5. Сети, объединяющие компьютеры в пределах одного региона называются:**

- ( ) локальные
- ( ) региональные
- ( ) корпоративные
- ( ) почтовые

## **6. Организация-владелец узла глобальной сети это**:

- ( ) хост-компьютер (узел)
- ( ) провайдер
- ( ) сервер
- ( ) домен

## **7. Электронная почта позволяет передавать:**

- ( ) только сообщения;
- ( ) только файлы;
- ( ) сообщения и приложенные файлы;
- ( ) только приложенные файлы.

## **8. Адресом электронной почты может быть:**

- ( ) ah@waz@kraz
- ( ) www.luk.ru
- ( ) 2007@unic.nsk.ru
- ( ) kochka@@stu.com

## **9. HTML (Hyper Text Markup Language) является**

- ( ) протоколом передачи данных в Интернете
- ( ) средством просмотра WEB -страниц
- ( ) языком гипертекстовой разметки WEB -страниц
- ( ) транслятором языка прграммирования

## **10. Связь слова или изображения с другим ресурсом называется ...**

- ( ) WEB-страницей;
- ( ) Гиперссылкой;
- $()$  URL;
- ( ) WEB-сайтом.
- **10.** Гипертекст это
- ( ) текст, набранный в Блокноте

( ) структурированный текст с указанием всех заголовков и подзаголовков, также содержания документа

( ) структурированный текст, в котором могут осуществляться переходы по выделенным меткам

( ) текст на иностранном языке, например, английском.

## **11. Почтовый ящик абонента электронной почты представляет собой:**

( ) некоторую область оперативной памяти файл-сервера;

( ) область на жестком диске почтового сервера, отведенную для пользователя;

( ) часть памяти на жестком диске рабочей станции;

( ) специальное электронное устройство для хранения текстовых файлов.

## **12. Программы для просмотра WEB-страниц называются:**

( ) модемами;

( ) браузерами;

( ) мультимедийными программами;

( ) электронной почтой

# **13. Web-страница (документ HTML) представляет собой:**

( ) текстовый файл с расширением txt или doc;

( ) текстовый файл с расширением htm или html;

( ) двоичный файл с расширением com или exe;

( ) графический файл с расширением gif или jpg.

**14.** Сайт – это

( ) архив почтовых сообщений

( ) программа, предназначенная для просмотра WEB-страниц

( ) программа, предназначенная для создания WEB-страниц

## ( ) набор WEB-страниц, принадлежащих частному лицу или организации

## **15. Задан адрес электронной почты в сети Интернет uname@red.nsk.ru. Каково имя почтового сервера**

( ) red.nsk.ru

( ) uname

 $()$ nsk

( ) red

## **16. Чтобы соединить два компьютера по телефонным линиям связи, необходимо иметь:**

( ) модем

( ) два модема

( ) модем и специальное программное обеспечение

( ) по модему на каждом компьютере и специальное программное обеспечение

## **17. Yandex.ru является**

( ) сайтом

( ) браузером

( ) программой, обеспечивающей доступ в Интернет

( ) поисковым сервером

## **18. К электронным мировым информационным ресурсам НЕ относится**

- ( ) глобальная сеть Интернет
- ( ) отечественное и зарубежное телевидение

( ) наскальные надписи и рисунки

( ) базы данных на компакт-дисках

### **20. Глобальная компьютерная сеть Internet начиналась как оборонный проект**

- ( ) BIT-NET
- ( ) Ethernet
- $() STN$
- ( ) ARPANET

# **21.Справочная или рекламная информация о предприятиях или**

## **организациях и их**

## **продуктах и услугах - это информация**

- ( ) коммерческая
- ( ) деловая
- ( ) для специалистов
- ( ) финансовая

## **22. Поиск информации в Интернете нельзя осуществить с помощью**

- ( ) поискового сервера
- ( ) адресной стоки браузера
- ( ) программы Проводник
- ( ) по гиперссылкам документа

#### **23. Способ передачи сообщений в Internet, подготовленных в виде письма, это**

- ( ) E-mail
- $()$  FTP
- ( ) HTTP
- ( ) LISTSERV

# **24. Служба Доменных Имен была разработана для именования машин в**

## **сети**

- ( ) локальной
- ( ) глобальной
- ( ) региональной
- ( ) корпоративной

## **25. В высшей зоне коммерческие зоны зарегистрированы как**

- ( ) edu
- ( ) gov
- ( ) net
- ( ) com

## **26. В высшей зоне образовательные зоны зарегистрированы как**

- ( ) gov
- ( ) edu
- ( ) net
- ( ) com

## **27. В высшей зоне правительственные зоны зарегистрированы как**

( ) gov

( ) net

( ) edu

( ) emil

# **28. Унифицированный идентификатор (указатель) ресурса называется**

( ) http

( ) DNS

( ) telnet

( ) URL

## **29. В высшей зоне военные зоны зарегистрированы как**

 $()$  mil

 $()$  gov

( ) net

( ) edu

# **30. В высшей зоне организации, обеспечивающие работу сети,**

## **зарегистрированы как**

( ) org

( ) edu

( ) Net

 $()$  gov

## **4.2. Типовые вопросы, выносимые на экзамен**

1. Электронный бизнес: общие сведения, определения.

2. Бизнес традиционный и электронный.

3. Структура Интернета.

4. Протоколы TCP/IP, прикладные протоколы.

5. Движение денег в сети типы электронных платежей, кредитные карты, электронные чеки, цифровые деньги.

6. Электронная коммерция на потребительском рынке.

7. Эволюция бизнеса в Интернете, новые роли и маркетинговые возможности.

8.Предложение изготовленной на заказ продукции в Интернете: первый электронный магазин, полномасштабная интеграция.

9. Описание Web-узла, навигация покупателя, каналы сбыта.

10. Переход от бумажных форм информации к электронным. Три уровня Webуслуг.

11.Долговременные транзакции. Средства разработки Базы данных HTTP и CGI.

12. Маркетинговые информационные системы. Электронная реклама.

13.Защита информации при электронной коммерции: криптография, процесс шифрования, цифровые сертификаты.

14. Перспективы развития электронной коммерции: технологии, Интернет и частные сети, электронные каталоги**,** электронная почта, сетевые посредники.

15. Эволюция бизнеса в Интернете. Посредничество.

16. Использование базы данных. Развитие Web-узла.

17. Консолидация информации для делового сектора. Электронный супермаркет.

18. Сотрудничество в рамках дистрибьюторской цепочки. Привлечение новых дистрибьюторов.

19. Информация для интерактивного поиска товара. Интерактивный каталог.

20. Электронный каталог. Интеграция базы данных с электронным каталогом.

# **ИНСТИТУТ ПРОЕКТНОГО МЕНЕДЖМЕНТА И ИНЖЕНЕРНОГО БИЗНЕСА КАФЕДРА ЭКОНОМИКИ**

## **МЕТОДИЧЕСКИЕ УКАЗАНИЯ ДЛЯ ОБУЧАЮЩИХСЯ ПО ОСВОЕНИЮ ДИСЦИПЛИНЫ**

## **«ЭЛЕКТРОННАЯ КОММЕРЦИЯ»**

**Направление подготовки:** 38.03.05 «Бизнес-информатика» **Профиль:** Электронный бизнес **Уровень высшего образования:** бакалавриат **Форма обучения:** очная, очно-заочная

> Королев 2023

#### **1. Общие положения**

**Цель дисциплины:** формирование системного подхода к теоретическим основам и практическим аспектам электронного бизнеса как интегрированному направлению, охватывающему обширный круг бизнес процессов в сочетании с возможностями информационных технологий.

#### **Задачи дисциплины:**

- ознакомление с сущностью и особенностями электронного бизнеса, а также тенденциями его развития;
- освоение современных моделей электронного бизнеса;
- освоение технических и программных средств, применяемых в электронном бизнесе;
- оценка эффективности проектов, связанных с электронным бизнесом;
- защита электронного бизнеса.

#### **2. Указания по проведению практических занятий**

#### **Тема 1. Теоретические основы электронного бизнеса**

Вид практического занятия: смешанная форма практического занятия.

#### **Вопросы для обсуждения:**

1. Анализ конкретных типов и видов предприятий согласно ГОСТ51773- 2009

2. Анализ современных информационных технологий в розничной торговле

3. Инновационные технологии в розничной торговле

4. Современные стратегии отношений с клиентами, роль CRM-систем в автоматизации этих отношений.

Индивидуальное задание: составить список периодических источников, в которых рассматриваются вопросы электронного бизнеса, электронной коммерции, применение электронных технологий в торговле (не менее 3-х статей с аннотациями и списками источников – 3 балла)

Продолжительность практического занятия 2/1 час(а).

### **Тема 2. Технологии электронной бизнеса. Электронная торговля. Мобильная коммерция**

Практическое занятие «Электронный магазин» Вид практического занятия: смешанная форма практического занятия. **Основное содержание занятия:**

- 1. Смоделировать процесс покупки выбранного товара/услуги.
- 2. Проанализировать типовую структуру электронных магазинов.
- 3. Провести сравнительный анализ рассмотренных электронных магазинов по приведенным в методических указаниях критериям.

## **Вопросы для обсуждения**

- 1. В чем отличия традиционной торговли от электронной
- 2. Что такое электронный магазин
- 3. В чем преимущества и недостатки электронных магазинов
- 4. В чем особенности заказа товаров от заказа услуг
- 5. Что такое электронная витрина
- 6. Перечислите структурные разделы электронного магазина
- 7. Зачем нужна регистрация посетителей электронного магазина
- 8. Каковы функции электронной корзины
- 9. Какие системы оплаты заказа используются в электронной коммерции

10.Какие схемы доставки используются в электронной коммерции Продолжительность практического занятия 4/1 час(а).

## **Тема 3. Бизнес-модели электронной коммерции и электронные торговые площадки**

Вид практического занятия: смешанная форма практического занятия.

## **Вопросы для обсуждения**

- 1. Особенности функционирования различных отечественных и зарубежных торговых площадок с точки зрения покупателя и продавца (Озон, Беру, Wildberries, Amazon, EBay, AliExpress и др)
- 2. Особенности торговых площадок с аукционами. Виды публичных торгов и их характеристики. Лот, стринг, драфт.
- 3. Особенности B2B-бирж. Основные характеристики электронной биржевой торговли, виды и типы бирж.

Продолжительность практического занятия 8/2 час(а).

## **Тема 4. Платежные системы электронной коммерции**

Вид практического занятия: смешанная форма практического занятия. **Вопросы для обсуждения:**

- 1. Биллинг и современные билинговые системы
- 2. Особенности электронных платежных систем WebMoney, Яндекс.Деньги, PayPal и др.
- 3. Схема реализации электронного платежа с использованием пластиковых карт и электронных денег
- 4. Особенности организации мобильных платежей и мобильных платежных систем
- 5. Отчет о применении мобильной кассы для мобильных платежей (2can.ru)
- 6. Меры безопасности при использовании пластиковых карт

Продолжительность практического занятия 4/1 час(а).

#### **Тема 5. Социальная коммерция. Интернет-маркетинг**

Вид практического занятия**:** *смешанная форма практического занятия.* **Вопросы для обсуждения**

- 1. Какие задачи решаются в предпринимательстве с помощью социальных сетей
- 2. Какова специфика решаемых предпринимательских задач в интернет-маркетинге
- 3. CRM-системы и их реализация в социальных сетях
- 4. Особенности корпоративных социальных сетей.
- 5. Особенности продвижения товаров и услуг в социальных сетях Вконтакте, Одноклассники, Telegram, Instargam, Яндекс.Дзен, Facebook, LinkedIn и др.
- 6. Содержание основных показателей статистики посещения: посещение, просмотр, глубина просмотра, уникальные посетители и др. специфические показатели, характерные для различных социальных сетей.
- 7. Маркетинговые сервисы основных поисковых систем: Яндекс, Google.
- 8. Планирование мероприятий по продвижению интернет-магазина.
- 9. Оценка эффективности вложений в интернет-рекламу.
- 10. CTR: понятие, содержание, расчет, типичные значения. Мероприятия по повышению CTR.

**Индивидуальное задание:** зарегистрировать в одной из социальных сетей бизнес-аккаунт и сделать три продающих поста (3 балла)

Продолжительность практического занятия 4/1 час(а).

## **Тема 6. Цифровая экономика. Государственное регулирование и инновационные технологии в электронном бизнесе**

Вид практического занятия**:** *смешанная форма практического занятия.*

## **Вопросы для обсуждения**

- 1. Основные технологии цифровой экономики.
- 2. Особенности сетей 5G, их возможности и отличия от сетей предыдущих поколений
- 3. Что такое интернет вещей и какого его место в электронном бизнесе. Стандарты интернета вещей LoRaWAN, NB IoT, Wi-Fi, ZigBee.
- 4. Технология М2М и ее влияние на экономику
- 5. Характеристики сетей ближнего и малого радиуса действия, стандарты сетей, применение в электронном бизнесе
- 6. Особенности технологии блокчейн. Сферы ее применения и перспективы.
- 7. Характеристика законопроекта «О цифровых финансовых активах» и анализ отношения различных государств к цифровым валютам
- 8. Искусственный интеллект, машинное обучение и перспективы использования этих технологий в электронном бизнесе.
- 9. Инновации в логистике и складских технологиях
- 10.Устройства виртуальной, дополненной и смешанной реальности. Их применение в электронной коммерции.
- 11.Меры по обеспечению кибербезопасности в условиях применения виртуальных технологий.

#### **Индивидуальное задание:** (3 балла)

1. Используя hash-калькулятор, помещенный по адресу https://www.xorbin. com, вычислить:

— контрольную сумму (хеш) фразы «Посылаю на Ваш счет 100 биткойнов»; - контрольную сумму открытого ключа:

30 81 89 02 81 81 00 b8 e6 4f ba db 98 7c 71 7c af 44 b7 d3 0f 46 d9 64 e5 93 c1 42 8e c7 ba 49 8d 35 2d 7a e7 8b bd e5 05 31 59 c6 b1 2f 0a 0c fb 9f a7 3f a2 09 66 84 56 1e 37 29 1b 87 e9 7e 0c ca 9a 9f a5 7f f5 15 94 a3 d5 a2 46 82 d8 68 4c d1 37 15 06 68 af bd f8 b0 b3 f0 29 f5 95 5a 09 16 61 77 0a 22 25 d4 4f 45 aa c7 bd e5 96 df f9 d4 a8 8e 42 cc 24 c0 1e 91 27 4a b5 6d 06 80 63 39 c4 a2 5e 38 03 02 03 01 00 01

Продолжительность практического занятия 2/1 час(а).

#### **Тема 7. Электронный обмен данными**

Вид практического занятия**:** *смешанная форма практического занятия.* **Вопросы для обсуждения**

- 1. Структура сообщений в формате EDI (ГОСТ 6.20.2-91, ГОСТ 6.20.1-90)
- 2. Характеристики сообщений в формате EDI. Данные о предприятиях, запрос о продукции
- 3. Преимущества ЭДО. Обмен электронными счетами-фактурами в соответствии с правовыми нормами РФ
- 4. Отечественные и зарубежные провайдеры систем ЭДО.

Продолжительность практического занятия 4/2 часа.

#### **Тема 8. Безопасность электронного бизнеса. Информационная безопасность**

Вид практического занятия**:** *смешанная форма практического занятия.*

#### **Вопросы для обсуждения**

- 1. Правовые основы обеспечения информационной безопасности электронного бизнеса
- 2. Правовые основы защиты персональных данных
- 3. Основные меры по обеспечению информационной безопасности предприятий, использующих ИС и ИКТ для ведения бизнеса
- 4. Основные меры по обеспечению информационной безопасности предприятий электронной торговли
- 5. Анализ данных по киберугрозам для предприятий различных типов (по источникам «Лаборатории Касперского», B2BInternational)
- 6. Меры по повышению безопасности ЭДО и электронных платежей
- 7. Аутентицификация, идентификация, проверка целостности, авторизация как способы повышения информационной безопасности
- 8. Криптографическая защита данных и ее использование в электронном бизнесе.
- 9. Понятие «электронной подписи», правовое регулирование, виды и назначение.

Продолжительность практического занятия 4/1 час(а).

#### **3. Указания по проведению лабораторного практикума**

Не предусмотрен учебным планом.

#### **4. Указания по проведению самостоятельной работы студентов**

Цель самостоятельной работы: подготовить бакалавров к самостоятельному научному творчеству.

Задачи самостоятельной работы:

1) расширить представление в области электронного бизнеса;

2) систематизировать знания в области электронного бизнеса;

3) овладеть некоторыми навыками решения нетривиальных задач в области электронного бизнеса.

Виды самостоятельной работы представлены в таблице 1.

Таблица 1

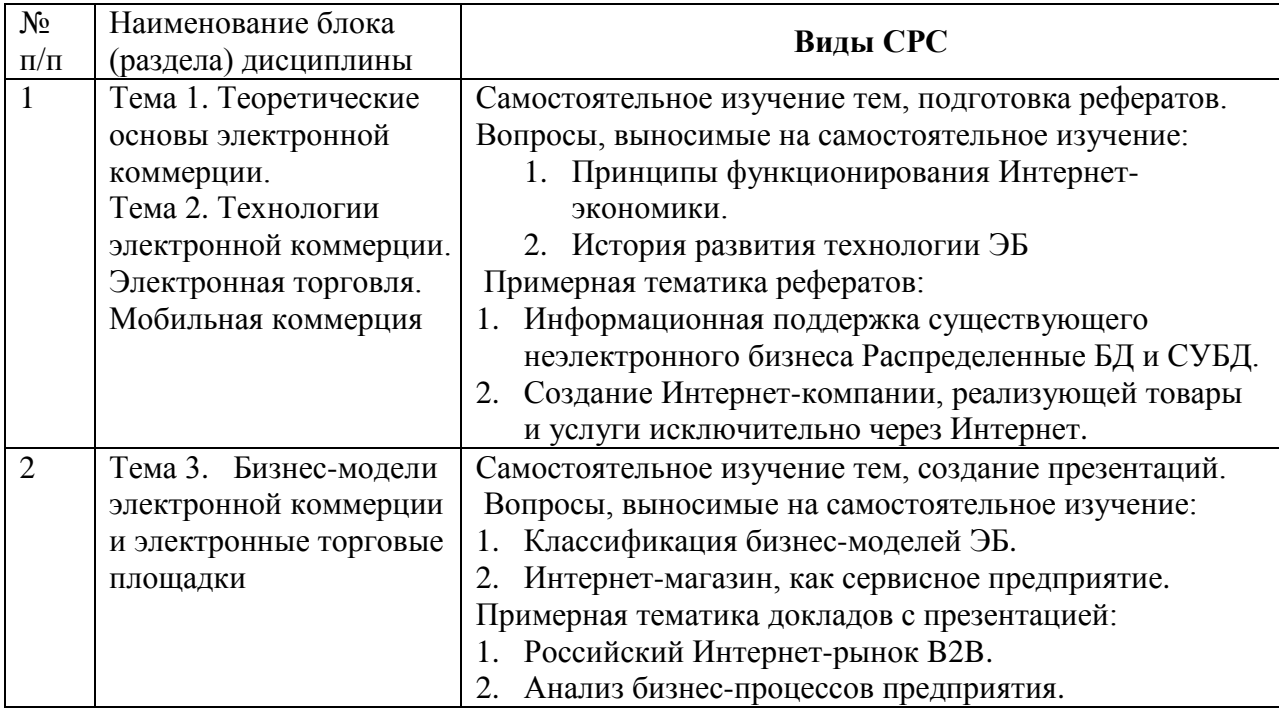

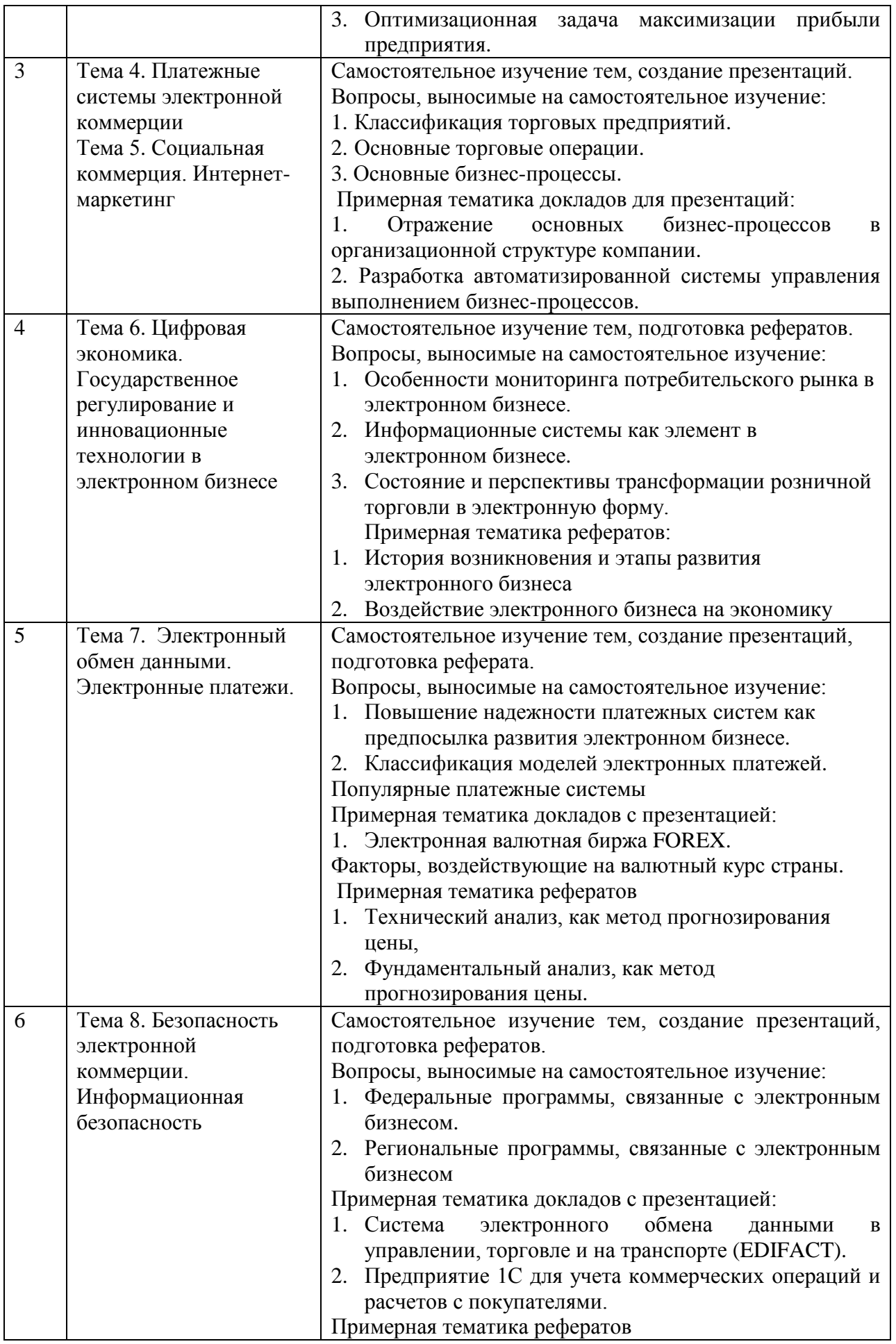

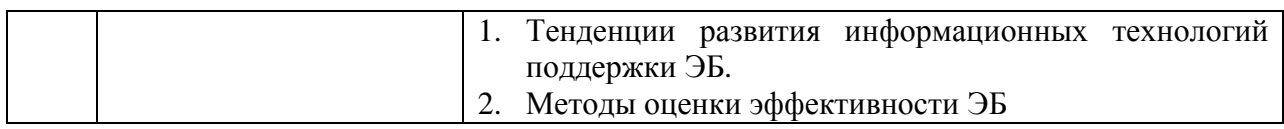

#### **5. Указания по проведению контрольных работ**

Контрольные работы не предусмотрены учебным планом

#### **5.4. Указания по проведению курсовых работ**

Курсовая работа выполняется студентами в соответствии с учебным планом. Курсовая работа является самостоятельной работой студентов и служит подготовительным этапом к сдаче экзамена.

Курсовая работа имеет целью закрепление и углубление знаний, полученных студентами при изучении дисциплины, и является формой промежуточного контроля знаний студентов.

Выполнение курсовой работы должно способствовать углубленному изучению и усвоению лекционного курса. Работа базируется на изучении законов, постановлений правительства, нормативных и методических материалов, литературных источников, а также на практическом материале и статистических данных.

Студенту предоставляется право выбора темы курсовой работы, однако для охвата всей тематики курса возможно ограничение числа студентов по отдельным темам. Студент может предложить свою тему с обоснованием целесообразности ее исследования.

Курсовая работа выполняется на основе данных конкретного предприятия. При этом выбор темы курсовой работы должен быть обусловлен наличием проблем в системе управления в данной сфере. Не допускается выбор темы, по которой студент не в состоянии предложить рекомендации по устранению выявленных недостатков.

Наиболее удачным считается выбор такой темы курсовой работы, которая в наибольшей степени перекликается с предполагаемой темой выпускной квалификационной работы.

Все части работы должны быть изложены в строгой логической последовательности и взаимосвязи.

#### **5.4.1 Требования к содержанию и структуре**

Рекомендуемый объем курсовой работы без приложений должен составлять30-35 страниц.

Структура курсовой работы должна соответствовать утвержденному преподавателем плану (оглавлению). Независимо от избранной темы рекомендуется придерживаться приведенной ниже структуры:

- 1. Титульный лист
- 2. Оглавление
- 3. Введение
- 4. Основная часть
- 5. Заключение
- 6. Список использованных источников
- 7. Приложения

Для составления продуманного плана курсовой работы следует изучить основную литературу по избранной теме и выделить главные вопросы исследуемой проблемы. При составлении структуры курсовой работы студент может обратиться за консультацией к преподавателю. В процессе выполнения курсовой работы в структуру могут быть внесены различные уточнения и дополнения.

Курсовая работа должна быть выполнена на основе анализа фактического материала предприятий/организации различных организационно-правовых форм и форм собственности. Поэтому одним из важных этапов выполнения курсовой работы является период накопления фактического материала.

В качестве фактического материала для выполнения курсовой работы должны использоваться основные показатели деятельности организации, краткие исторические справки формирования и развития исследуемого предприятия, а также данные отраслевой или государственной статистической отчетности.

#### **Титульный лист**

Оформление курсовой работы начинается с титульного листа. Титульный лист включается в общую нумерацию, но сам не нумеруется. Титульный лист курсовой работы выполняется по единому образцу. Пример оформления титульного листа курсовой работы представлен в приложении А.

#### **Оглавление**

Оглавление курсовой работы идет на второй странице и должно включать наименования составных частей работы и номера страниц. Составные части: введение, 1 глава, 2 глава, заключение, список используемых источников, приложения.

Все части курсовой работы должны быть изложены в строгой логической последовательности и взаимосвязи. Содержание работы целесообразно иллюстрировать таблицами, схемами, рисунками, графиками и т.д.

#### **Введение**

Во *введении* курсовой работы рассматриваются основные тенденции изучения и развития проблемы, анализируется существующее состояние, обосновывается актуальность проблемы, формируются цель и задачи исследования, определяются его объект и предмет.

При определении целей и задач исследования необходимо правильно их формулировать. Так, в качестве цели не следует употреблять глагол «сделать». Правильно будет использовать глаголы: «раскрыть», «определить», «установить», «показать», «выявить» и т.д.

Объем введения 5% - 10% от общего объема работы.

#### **Заключение**

В заключении необходимо представить обобщающие выводы. Отразить результаты практической значимости исследования, пути дальнейшей перспективы работы над проблемой, выявленные недостатки в системе управления, а также предложения по совершенствованию системы управления и т.д. Объем заключения должен составлять не более 10% от общего объема работы.

#### **Список использованных источников**

Список использованных источников должен включать не менее 15 наименований. При этом особое внимание должно быть уделено изданиям последних лет, так как в них наиболее полно отражен современный подход к решению поставленной проблемы, действующая практика, показано все то новое и прогрессивное, что следует использовать при изложении основных вопросов избранной темы.

Список использованных источников составляется в **алфавитном порядке** в следующей последовательности:

1) законодательные и нормативные правовые акты располагаются в соответствии с их юридической силой:

- международные законодательные акты;
- Конституция РФ;
- кодексы;
- законы РФ;
- указы Президента РФ;
- акты Правительства РФ;
- акты министерств и ведомств;
- 2) статистические сборники;

3) специальная научная отечественная и зарубежная литература (монографии, брошюры, научные статьи и т.п.);

4) статистические, инструктивные и отчетные материалы предприятий, организаций и учреждений;

5) Интернет-ресурсы.

Список использованных источников должен быть выполнен в соответствии с ГОСТ 7.32.2001 "Система стандартов по информации, библиотечному и издательскому делу. Отчет о научно-исследовательской работе. Структура и правила оформления" и правилами библиографического описания документов ГОСТ 7.0.5-2008 «Библиографическая ссылка».

Рекомендуется представлять единый список источников к работе в целом. Список обязательно должен быть пронумерован. Каждый источник упоминается в списке один раз, вне зависимости от того, как часто на него делается ссылка в тексте работы.

Литература на иностранных языках ставится в конце списка после литературы на русском языке, образуя дополнительный алфавитный ряд.

Для каждого документа предусмотрены следующие элементы библиографической характеристики:

- фамилия автора, инициалы;
- название;
- подзаголовочные сведения (учебник, учебное пособие, словарь и т. д.);
- выходные сведения (место издания, издательство, год издания);
- количественная характеристика (общее количество страниц в книге).

#### **Приложения**

В приложении следует располагать вспомогательный материал, который при включении в основную часть загромождает текст.

К вспомогательному материалу относятся заполненные формы отчётности и других документов, учредительные документы предприятия и т.д.

Приложения служат подтверждением или дополнительным аргументом приведенных в тексте данных или материалов.

### **5.4.2 Требования к содержанию (основной части)**

Курсовая работа содержит 2 главы, каждая из которых, в свою очередь, может делиться на подпункты.

Первая глава носит теоретический характер. Теоретическая часть должна излагать теоретические основы темы, которые включают:

- обязательное подробное раскрытие понятийно-категориального аппарата темы; всестороннее рассмотрение сущности, изученности, особенностей;
- представление зарубежных теоретических разработок по теме исследования;
- отношение автора к изученной и представленной теоретической базе темы;
- описание существующих методик и подходов к анализу и оценке исследуемой проблематики.

В процессе изучения имеющихся литературных источников по исследуемой проблеме очень важно найти сходство и различие точек зрения разных авторов, проанализировать их и обосновать свою позицию по данному вопросу.

Теоретическая часть должна быть структурирована еще на 2-3 подпункта. Эта часть курсовой работы отвечает на вопрос, в *какой степени студент овладел теорией по предмету.*

Вторая глава (аналитическая часть) основывается на экономических данных функционирования реального предприятия. В этой части все, о чем шла речь в первой - теоретической части курсовой работы, рассматривается и анализируется по конкретным данным предприятия. Здесь представляется табличный материал по основным показателям, осуществляется сравнительный анализ показателей за несколько лет работы исследуемого предприятия, осуществляется разработка наглядных графиков, диаграмм, таблиц итоговых показателей и т.д. Для более полного изучения состояния предприятия и

достоверного анализа рекомендуется использовать в курсовой работе основные показатели деятельности за последние 2 года.

Обязательным элементом аналитической части курсовой работы является формулировка обоснованных, логически вытекающих из проведенного анализа выводов о положительных аспектах деятельности (опыте), недостатках.

Задача аналитической (практической) части курсовой работы проиллюстрировать, насколько студент усвоил теоретические основы курса и в какой степени может применить их для изучения и анализа (исследования) конкретной жизненной ситуации.

*Характеристика организации может включать:* цели и задачи предприятия; масштаб деятельности предприятия; миссия и имидж предприятия; наименование предприятия, организационно-правовая форма предприятия, вид деятельности; краткая история организации, уровень организационной культуры; филиалы и представительства; анализ сильных и слабых сторон предприятия и другое.

Особое внимание уделяется *анализу проблемных аспектов темы исследования* в соответствии с поставленными целями и задачами. Необходимо обратить внимание не только на выявление и анализ положительных сторон системы управления, но и на имеющиеся здесь недостатки с целью последующего изыскания резервов в повышении эффективности организации и функционирования системы управления в целом. Для установления объективных тенденций и закономерностей все данные об указанной проблеме должны быть достоверными.

В анализе нужно использовать различные способы обработки экономической информации (например, использование абсолютных, относительных и средних величин; применения сравнения, группировки, балансового метода и др.).

### **5.4.3 Требования к оформлению курсовой работы**

### **Требования к оформлению текста:**

Шрифт Times new roman, размер шрифта – 14, интервал - 1,5. Отступ первой строки абзаца – 1,25 см. Поля документа: верхнее и нижнее – по 2 см, левое – 3 см, правое – 1,5 см.

Страницы работы следует нумеровать арабскими цифрами, соблюдая сквозную нумерацию по всему тексту. Номер страницы проставляется в правом верхнем углу без точки в конце. Титульный лист включается в общую нумерацию страниц. Номер страницы на титульном листе не проставляется. Иллюстрации, таблицы, расположенные на отдельных листах, включаются в общую нумерацию страниц.

Курсовая работа должна быть написана грамотным литературным языком. Каждый раздел, параграф выделяется в тексте. При этом «оглавление», «введение», главы, «заключение», «список использованных источников» и «приложения» начинаются с новой страницы, а названия пишутся с заглавной буквы, с использованием шрифта *TimesNewRoman* 16, жирным, по центру страницы. Подпункты продолжаются на той же странице. Заголовки подпунктов пишутся с использованием шрифта *TimesNewRoman* 14, жирным, по центру страницы.

На все используемые в работе материалы даются **ссылки на источник**: в тексте после упоминания материала указывается в квадратных скобках номер, под которым он значится в списке использованных источников, и номер страницы, с которой была взята цитата, например: [5, с. 42].

Текст должен быть кратким, четким и не допускать различных толкований. При этом рекомендуется использовать повествовательную форму изложения текста документа, например «применяют», «указывают» и т.п.

#### **Оформление таблиц, рисунков, формул и приложений**

Иллюстрации (фотографии, рисунки, схемы, диаграммы, графики и др.) и таблицы служат для наглядного представления в работе характеристик полученных теоретических и (или) экспериментальных данных и выявленных закономерностей. Не допускается одни и те же результаты представлять в виде иллюстрации и таблицы.

Таблицы и рисунки должны иметь названия и порядковую нумерацию. Цифровой материал, как правило, оформляют в виде таблиц.

*Таблицы* применяют для лучшей наглядности и удобства сравнения показателей. Пример оформления таблицы представлен на рисунке 2.

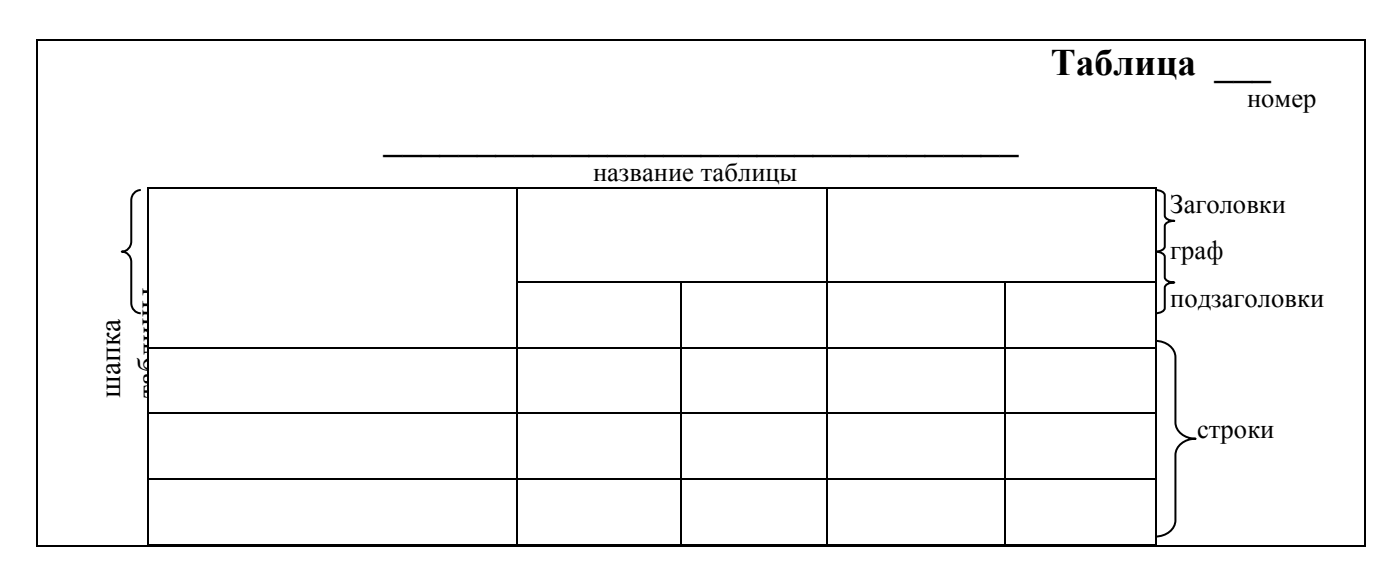

#### **Рисунок 2 – Оформление цифрового материала**

Название таблицы должно отражать ее содержание, быть точным, кратким. Название следует помещать над таблицей (шрифт 14, жирный, без точек). Знак «№» над таблицами не ставится. Название таблицы не следует начинать со слова «анализ».

В таблице допускается использование 12 шрифта, междустрочный интервал - одинарный.

Каждая таблица кратко комментируется.

Таблицы, за исключением таблиц приложений, следует нумеровать арабскими цифрами сквозной нумерацией.

На все таблицы документа должны быть приведены ссылки в тексте документа, при ссылке следует писать слово «таблица» с указанием ее номера.

Заголовки граф и строк таблицы следует писать с прописной буквы, а подзаголовки граф – со строчной буквы, если они составляют одно предложение с заголовком, или с прописной буквы, если они имеют самостоятельное значение. В конце заголовков и подзаголовков таблиц точки не ставят. Заголовки и подзаголовки граф указывают в единственном числе.

Разделять заголовки и подзаголовки боковика и граф диагональными линиями не допускается.

Заголовки граф, как правило, записывают параллельно строкам таблицы. При необходимости допускается перпендикулярное расположение заголовков граф.

Головка таблицы должна быть отделена линией от остальной части таблицы.

Высота строк таблицы должна быть не менее 8 мм.

Таблицу, в зависимости от ее размера, помещают под текстом, в котором впервые дана ссылка на нее, или на следующей странице, а при необходимости, в приложении к документу.

Допускается помещать таблицу вдоль длинной стороны листа документа (ориентация – альбомная).

Если строки или графы таблицы выходят за формат страницы, ее делят на части, помещая одну часть под другой или рядом, при этом в каждой части таблицы повторяют ее головку и боковик. При делении таблицы на части допускается ее головку или боковик заменять соответственно номером граф и строк. При этом нумеруют арабскими цифрами графы и (или) строки первой части таблицы.

Слово «Таблица» и ее название указывают один раз над первой частью таблицы, над другими частями пишут слова «Продолжение таблицы» с указанием номера (обозначения) таблицы. *Однако желательно таблицы на другую страницу не переносить*. Для этого переносится часть текста после таблицы в текст перед таблицей, а сама таблица при этом перемещается на следующую страницу. Пример переноса таблицы на другую страницу представлен на рисунке 3.

Если все показатели, приведенные в графах таблицы, выражены в одной и той же единице физической величины, то ее обозначение необходимо помещать над таблицей справа, а при делении таблицы на части — над каждой ее частью.

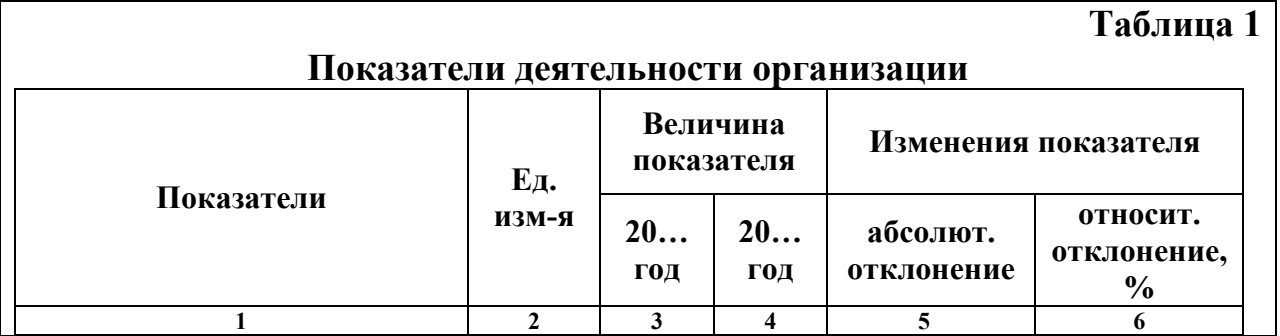

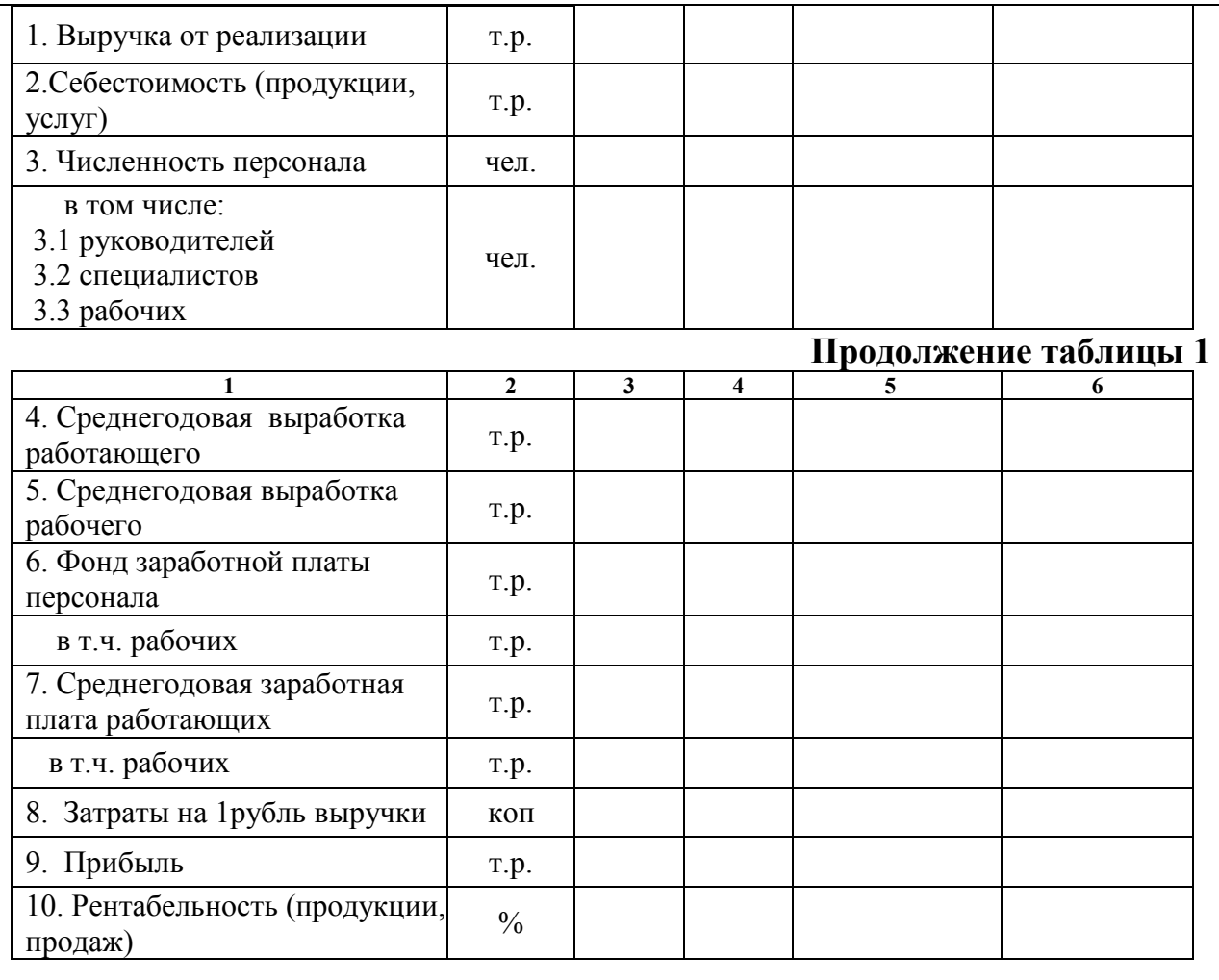

### **Рисунок 3 – Пример переноса таблицы**

Графу «Номер по порядку» в таблицу включать не допускается. При необходимости порядковые номера показателей указывают в боковике таблицы перед их наименованием.

*Рисунки* могут быть расположены как по тексту курсовой работы, так и в приложении.

По тексту иллюстрации (чертежи, графики, схемы, компьютерные распечатки, диаграммы, фотоснимки) следует располагать непосредственно после текста, в котором они упоминаются впервые, или на следующей странице.

Иллюстрации должны быть в компьютерном исполнении, в том числе могут быть и цветные.

На все иллюстрации должны быть даны ссылки. При ссылке следует писать слово «рисунок» с указанием его номера.

Иллюстрации, за исключением иллюстрации приложений, следует нумеровать арабскими цифрами сквозной нумерацией. Если рисунок один, то он обозначается «Рисунок 1». Слово «рисунок» и его наименование располагают посередине строки.

Иллюстрации, при необходимости, могут иметь наименование и пояснительные данные (подрисуночный текст). Слово «Рисунок» и наименование помещают после пояснительных данных и располагают следующим образом:

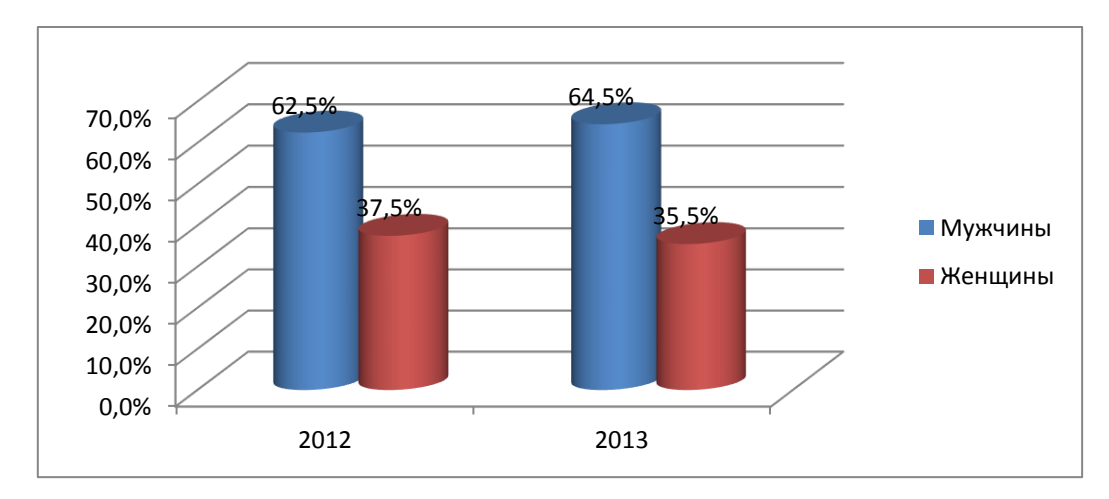

**Рисунок 5 – Структура персонала предприятия по гендерному признаку**

Название рисунка следует писать по центру 14 шрифтом, жирно, без точки на конце.

Формулы, содержащиеся в курсовой работе, располагают на отдельных строках, нумеруют сквозной нумерацией арабскими цифрами, которые записывают на уровне формулы справа в круглых скобках. Одну формулу обозначают (1). Непосредственно под формулой приводится расшифровка символов и числовых коэффициентов, если они не были пояснены ранее в тексте. Первая строка расшифровки начинается словом «где» без двоеточия после него.

Выше и ниже каждой формулы, таблицы, рисунка должна быть оставлена одна свободная строка.

Формулы, помещаемые в приложениях, должны нумероваться отдельной нумерацией арабскими цифрами в пределах каждого приложения с добавлением перед каждой цифрой буквенного обозначения приложения, например: (В.1).

Все формулы необходимо выполнять в редакторе формул.

Иллюстрации, таблицы, текст, вспомогательного характера допускается давать в виде *приложений*. Приложение оформляют как продолжение курсовой работы на последующих его листах. В тексте на все приложения должны быть даны ссылки, например: «… в приложении В».

Каждое приложение следует начинать с новой страницы с указанием наверху посередине страницы слова «Приложение» и его обозначения.

Приложения обозначают заглавными буквами русского алфавита, начиная с А, за исключением букв Ё, З, Й, О, Ч, Ъ, Ы, Ь. После слова «Приложение» следует буква, обозначающая его последовательность. Если в работе одно приложение, оно обозначается «Приложение А».

#### **5.4.4 Рецензирование курсовой работы**

Законченная курсовая работа, подписанная студентом, представляется преподавателю, который после ее изучения пишет рецензию. Рецензия должна отражать:

- актуальность, практическую направленность и значимость темы курсовой работы (как для того предприятия, на материалах которого выполняется работа, так и для других предприятий отрасли и народного хозяйства);
- обоснованность выводов, глубину исследования темы, качество проведенного анализа;
- недостатки в теоретической и аналитической частях, проведенного исследования;
- логичность изложения материала, взаимосвязь разных частей курсовой работы;
- стиль и качество оформления.

Помимо этого в рецензии должны быть отмечены:

- наличие в курсовой работе самостоятельных оригинальных научных решений и организационных предложений;
- профессиональные качества студента, уровень его теоретической подготовки и практический опыт;
- предложения по дальнейшей разработке темы или расширению внедрения предлагаемых рекомендаций.

Рецензия завершается обобщенной оценкой выполненной студентом курсовой работы.

Оформленная рецензия сдается на кафедру вместе с курсовой работой.

### **5.5. Указания по организации и процедуре защиты работы**

### **5.5.1 Сроки и порядок сдачи курсовой работы на проверку**

Выполнение курсовой работы представляет собой процесс приобретения опыта научно-исследовательской работы и подготовки студента к самостоятельному выполнению выпускной квалификационной работы (бакалаврской работы).

Продолжительность выполнения курсовой работы не может быть менее двух недель.

Оформленная и подписанная студентом с указанием даты выполнения курсовая работа в установленный срок представляется для ее проверки и рецензирования.

Полностью готовая курсовая работа должна быть предоставлена на проверку руководителю не позднее, чем за две недели до установленного срока защиты.

Целью проверки курсовой работы преподавателем является определение ее соответствия предъявляемым требованиям и степени готовности к защите.

## **5.5.2 Порядок и сроки защиты курсовой работы**

Если представленная на проверку курсовая работа отвечает всем предъявленным к ней требованиям, то преподаватель дает на нее развернутую рецензию с заключением: «Курсовая работа допущена к защите». В случае неудовлетворительной оценки («Курсовая работа не допущена к защите») курсовая работа возвращается студенту на доработку и затем представляется им на рецензирование повторно. Получив отрецензированную курсовую работу, студент должен устранить отмеченные недостатки и подготовиться к ее защите.

Успешная защита основана на хорошо подготовленном *докладе*. В нем следует отметить:

- актуальность избранной темы;

- цель и основные задачи, решенные в процессе исследования;

- представить объект и предмет изучения;

- изложить полученные результаты и основные выводы по работе;

-представить рекомендации по решению выявленных проблем и недостатков.

Краткий доклад должен быть подготовлен письменно, но выступать на защите следует, не зачитывая текст.

Защита курсовой работы сопровождается наглядными иллюстрациями – презентацией *(посредством использования программы PowerPoint).*

*PowerPoint*содержит шаблоны презентаций, коллекции картинок, собственно средства дизайна презентаций (размещение текста, таблиц, рисунков, графиков и диаграмм), средства проверки орфографии, конверторы (для преобразования данных, подготовленных другими редакторами), средства анимации, инструмент для озвучивания презентации и другие средства.

Студенту следует подумать, какой материал проиллюстрировать для его использования при защите работы. Рекомендуемое количество слайдов должно быть не менее 8.Презентация может включать в себя следующие слайды:

Слайд 1 – Титульный лист.

Слайд 2 – Цель, задачи, объект, предмет исследования.

Слайд 3 – Краткая характеристика объекта исследования.

Слайд 4 – Основные показатели деятельности предприятия.

Слайд 5 – Организационная структура предприятия.

Остальные слайды должны схематично раскрывать содержание работы, включать минимальный объем поясняющего текста и в наглядной форме представлять основные положения по теме исследования. Не допускается использование только текстовых слайдов, за исключением двух выше названных (слайд 2 и слайд 3).

Состав и содержание слайдов презентации должны демонстрировать глубину проработки и понимания выбранной темы курсовой работы, а также навыки владения современными информационными технологиями.

При подборе оформления презентации следует учитывать, что демонстрация слайдов проводится на большом экране, поэтому фон слайда должен быть темным. Шаблон оформления слайдов желательно подбирать в

соответствии с темой работы и не перегружать дополнительными элементами художественного, но мало информативного характера.

Последний слайд необходимо заканчивать словами «Спасибо за внимание ».

Текст выступления должен быть максимально приближен к тексту курсовой работы, поэтому основу выступления составляют Введение и Заключение.

Основные результаты анализа целесообразно представить в виде основных таблиц, графиков и диаграмм (гистограмм, круговых, объемных и т.д.), которые позволят лучше понять изложение материала доклада.

В презентации должны быть использованы графики, таблицы и рисунки, которые приведены в курсовой работе. Использование в выступлении данных, не использованных в курсовой работе, **недопустимо.**

По завершению изложения студентом сущности и результатов выполнения курсовой работы преподаватель уточняет отдельные аспекты вопросами по теме, а после их выяснения - подводятся итоги защиты.

## **5. Перечень основной и дополнительной учебной литературы, необходимой для освоения дисциплины**

## **Основная литература:**

**1.** Цифровая экономика: управление электронным бизнесом и электронной коммерцией: учебник / Л.В. Лапидус. — Москва: ИНФРА-М, 2020. — 479 с. — (Высшее образование: Бакалавриат). — DOI 10.12737/textbook\_5ad4a78dae3f27.69090312. - Текст: электронный. - URL: http://znanium.com/catalog/product/1055872

### **Дополнительная литература:**

- 1. Лапидус, Л. В. Цифровая экономика: управление электронным бизнесом и электронной коммерцией: монография / Л.В. Лапидус. — Москва: ИНФРА-М, 2021. — 381 с. — (Научная мысль). — DOI 10.12737/monography\_5ad4a677581404.52643793. - ISBN 978-5-16- 013607-3. - Текст: электронный. - URL: <https://znanium.com/catalog/product/1037922>
- 2. Организация розничной торговли в сети Интернет: учебное пособие / Л.А. Брагин, Т.В. Панкина. — Москва: ИД «ФОРУМ»: ИНФРА-М, 2020. — 120 с. — (Высшее образование: Бакалавриат). - Текст: электронный. - URL: http://znanium.com/catalog/product/1043397
- 3. Электронная коммерция: учебное пособие / О. А. Кобелев ; под ред. проф. С. В. Пирогова. — 5-е изд., стер. — Москва: Издательскоторговая корпорация «Дашков и К°», 2020. — 682 с. - ISBN 978-5-394- 03474-9. - Текст: электронный. - URL: https://znanium.com/catalog/product/1093667

#### **Рекомендуемая литература:**

- 1. Балабанов И. Т. Электронная коммерция. СПб.: Питер, 2001. 336 с. (Серия «Учебники для вузов»)
- 2. Волокитин А.В., Манюшкин А.П., Солдатенков А.В., Савченко С.Л., Петров Ю.А., Лопаткин С.В. Электронная коммерция. Учебное пособие для служащих государственных организаций и коммерческих фирм (под общей ред. Реймана Л.Д.) – М.: НТЦ «ФИОРД-ИНФО»,2002. – 272 с.
- 3. Голдовский И. Безопасность платежей в Интернете. СПб.: Питер,  $2001 - 240$  c.
- 4. Илайес Э. Электронная коммерция. Практическое руководство. Перевод с англ. Илайес Э. – СПб.: «ДиаСофт ЮП», 2002. – 608 с.
- 5. Васильев, Г.А. Электронный бизнес и реклама в Интернете: учеб. пособие для студентов вузов, обучающихся по специальностям 080111 «Маркетинг», 080301 «Коммерция (торговое дело)» / Г.А. Васильев, Д.А. Забегалин. — М.: ЮНИТИ-ДАНА, 2017. - 183 с. - ISBN 978-5- 238-01346-6. - Текст: электронный. - URL: <http://znanium.com/catalog/product/1028903>

### **Периодические издания**

- **1.** Вестник Московского университета. Серия 6. Экономика
- 2. Российский экономический журнал
- 3. Экономический анализ: теория и практика
- 4. Современная конкуренция
- **6. Перечень ресурсов информационно-телекоммуникационной сети «Интернет», необходимых для освоения дисциплины**

### **Интернет-ресурсы:**

- 1) ЭБС «Юрайт» https://urait.ru/
- 2) ЭБС «Знаниум» https://znanium.com/
- 3) ЭБС «Университетская библиотека он-лайн» https://biblioclub.ru
- **7. Перечень информационных технологий, используемых при осуществлении образовательного процесса по дисциплине**

#### **Перечень программного обеспечения:** MS Office.

#### **Информационные справочные системы:**

1. Консультант Плюс.

#### **Ресурсы информационно-образовательной среды Университета:**

Рабочая программа и методическое обеспечение по дисциплине «**Электронная коммерция**».